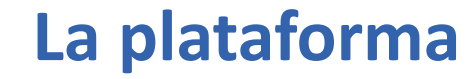

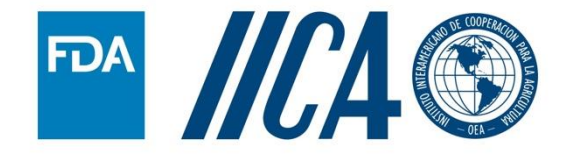

# Produciendo<br>
Con Inocuidad<br>
Growing Safe Produce

# **¿Qué es la plataforma?**

'roduciendo

Un repositorio de materiales de capacitación digitales sobre algunos de los requisitos de la Norma de inocuidad de los productos agrícolas frescos, en un lenguaje simple y fácil de entender.

Materiales suplementarios al curso para productores del PSA.

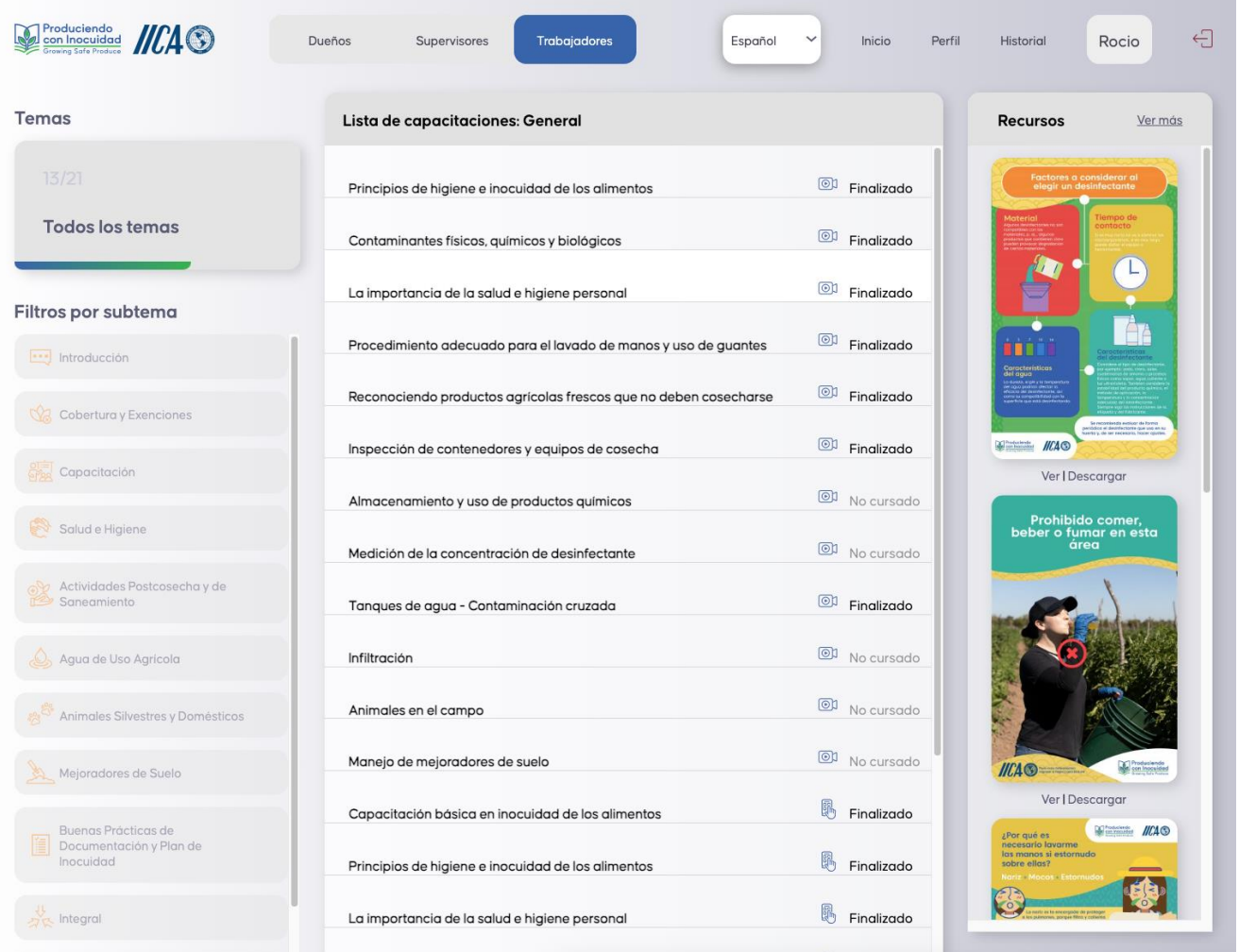

### **Características de la plataforma**

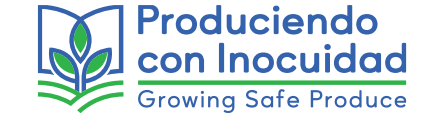

- Uso en un smartphone o computadora
- Contenido descargable (sin acceso a internet)
- Fácil de usar
- Actividades, didáctica
- Visualmente atractiva
- Herramienta de autoevalución

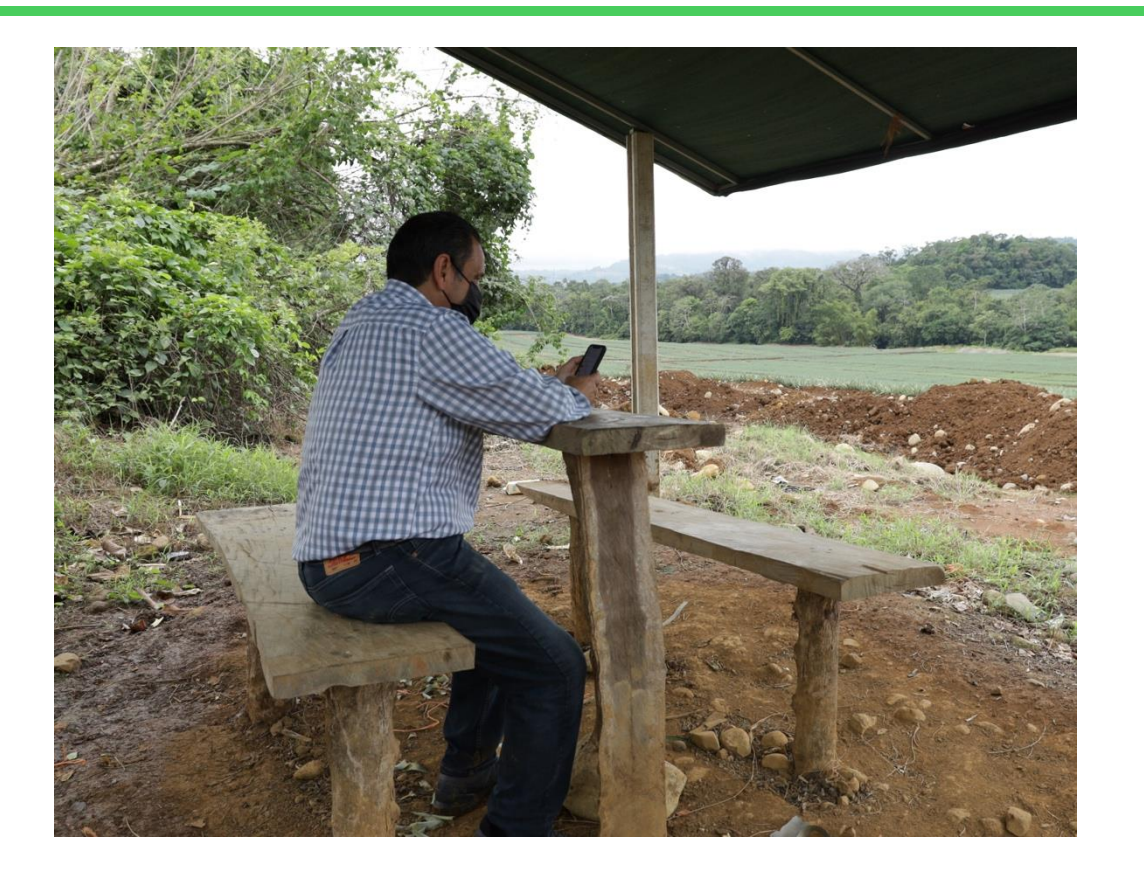

### **Características de la plataforma**

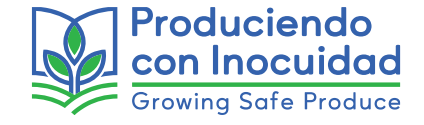

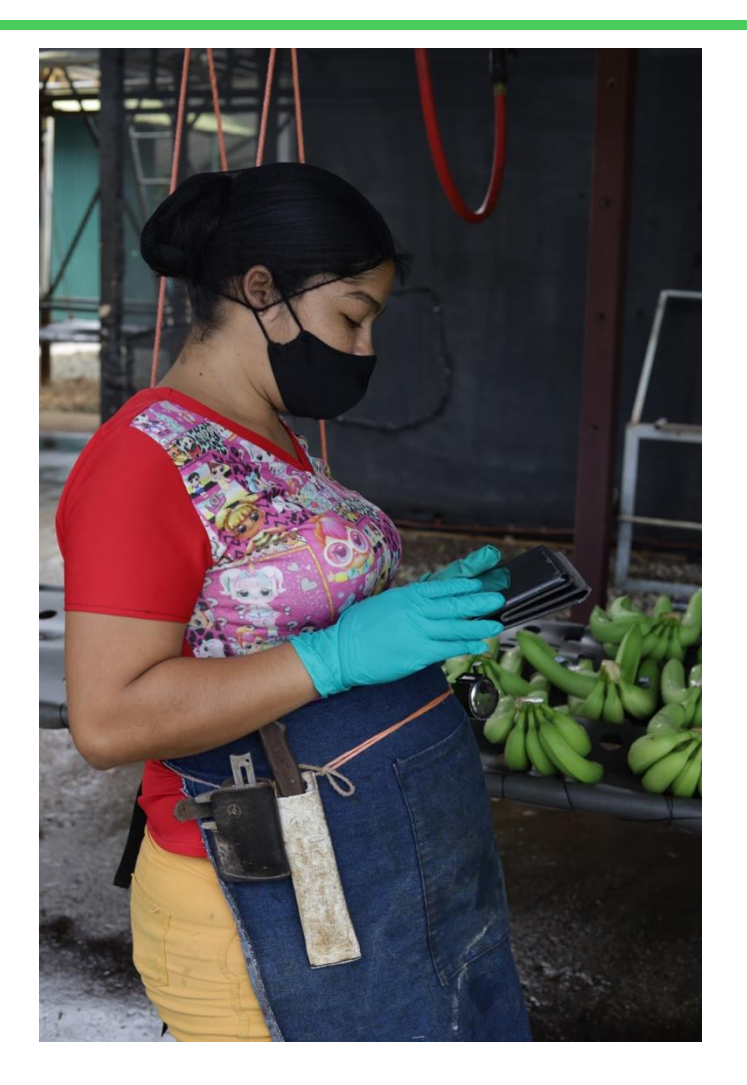

- Sin límite de consultas, puede verse tantas veces como sea necesario
- Videos, imágenes y fotos de ejemplos reales del entorno
- Lenguaje simple y fácil de entender
- Temas o materiales breves

# **¿Qué contiene?**

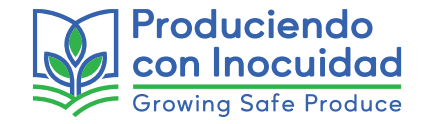

El programa cuenta con tres tipos de materiales: videos, aplicaciones y recursos adicionales, los cuales pueden visualizarse desde la plataforma en línea.

- o Videos
- o Aplicaciones web
- o Recursos adicionales
	- o Infografías
	- o Afiches/posters
	- o Memes
	- o Herramienta de autoevaluación

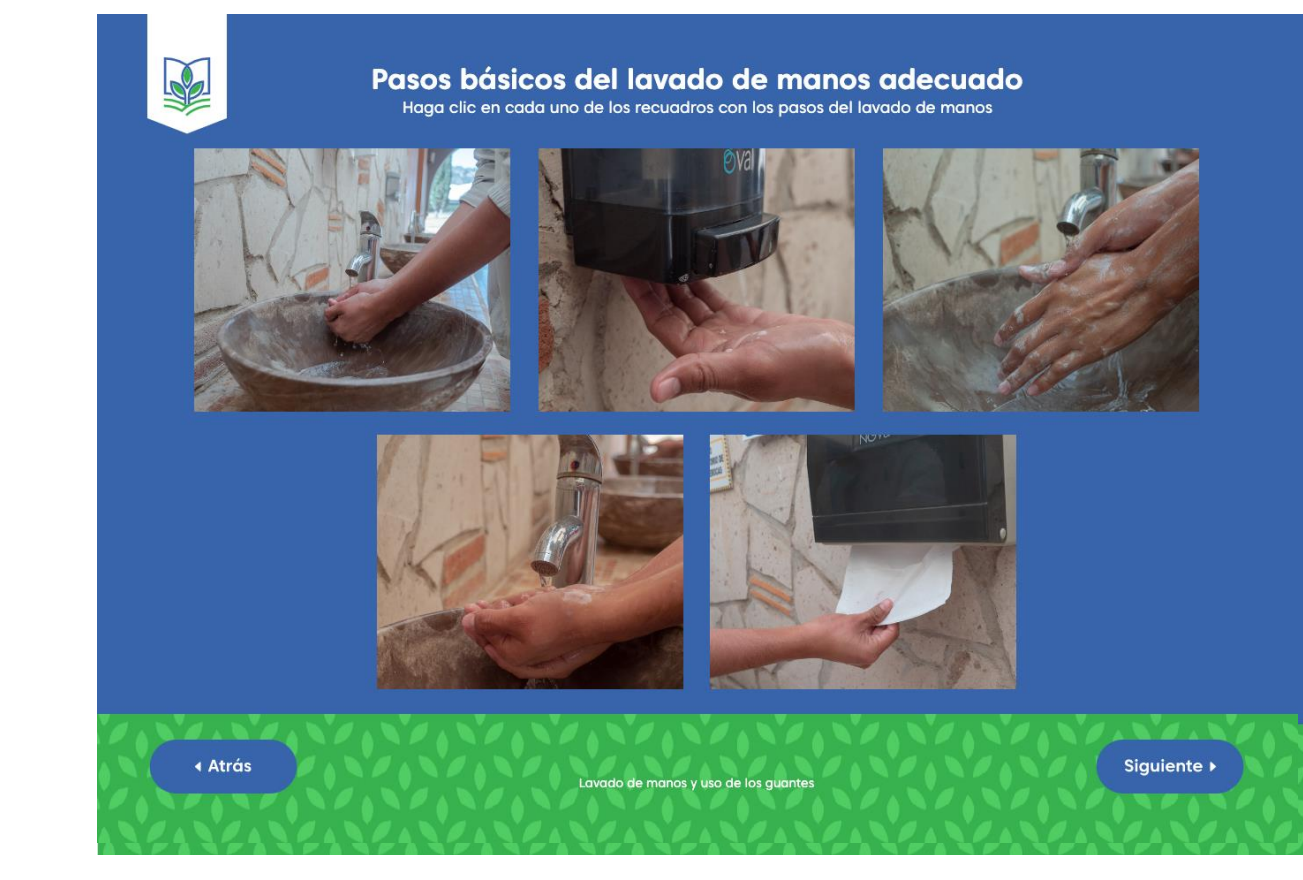

**Videos**

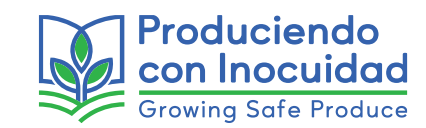

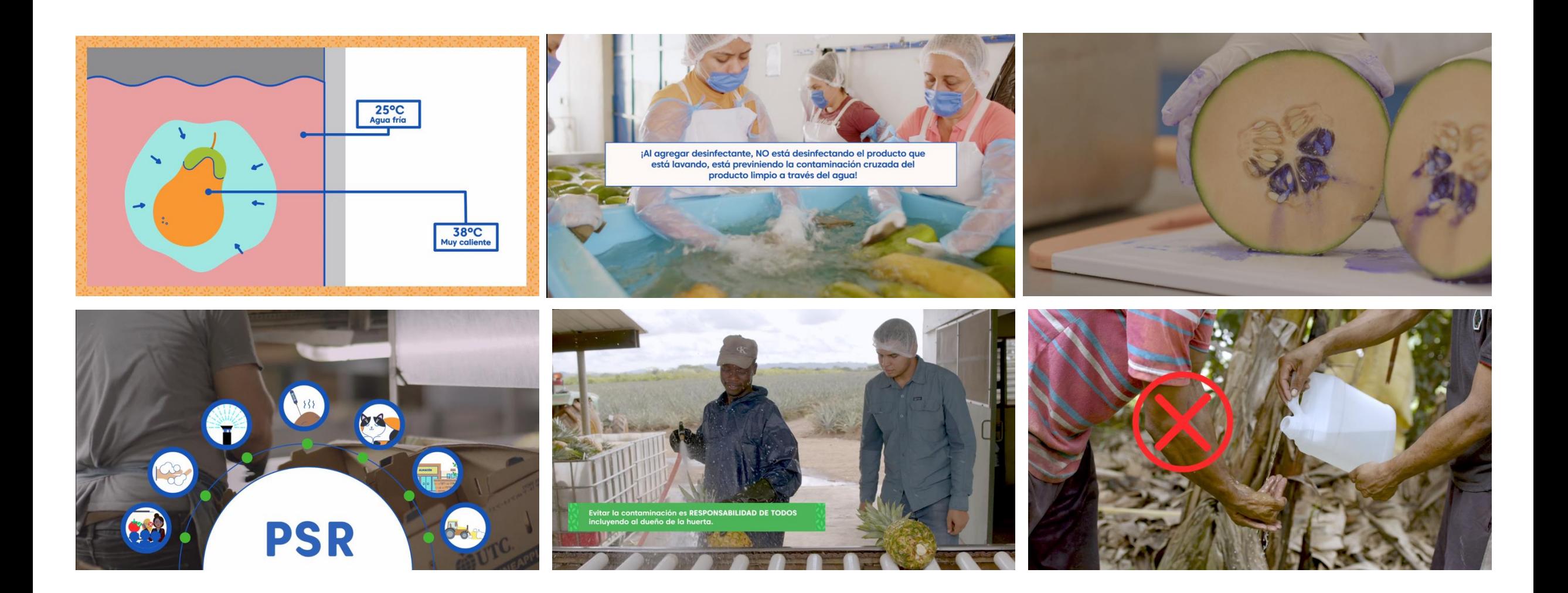

### **Aplicaciones web**

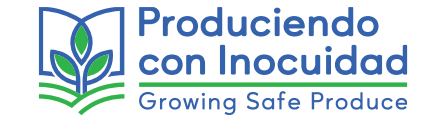

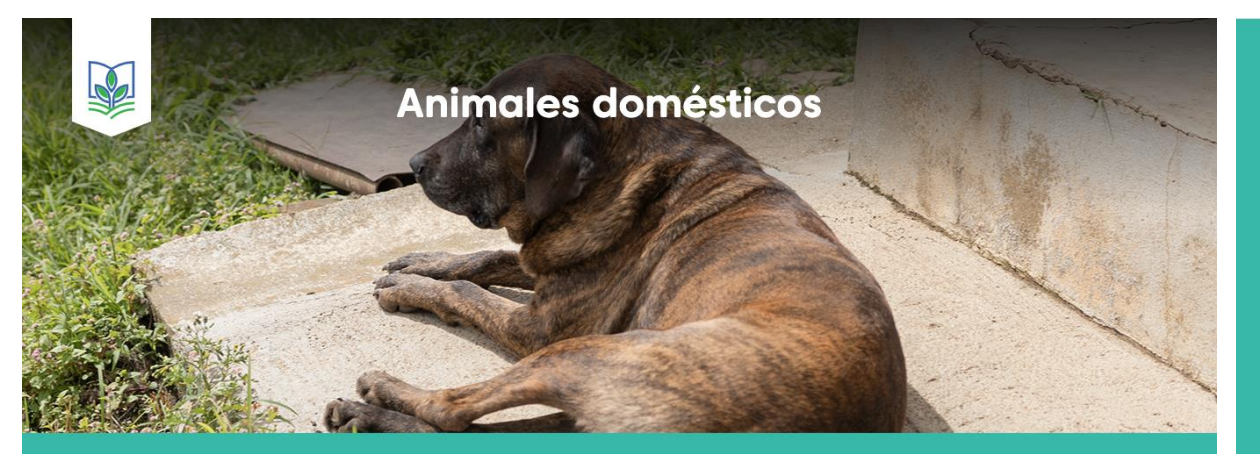

La Norma no prohíbe el uso de animales de trabajo en la huerta. Los animales domésticos<br>pueden estar en la huerta por razones de trabajo, guardia y por compañía. Sin embargo,<br>debe evaluar su presencia y propósito para dete

### $\rightarrow$  ¡Recuerde! <-

Edificios en la huerta

Siguiente >

N

### Ahora es el momento de hacer una actividad.

De acuerdo con lo visto anteriormente, haga clic donde vea que se está realizando una buena práctica para evitar la contaminación.

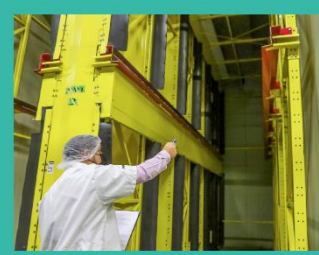

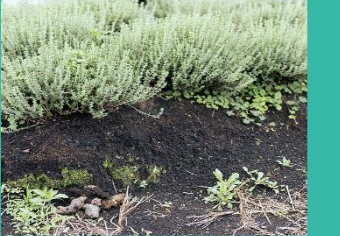

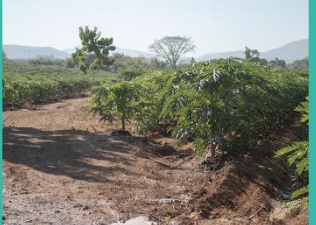

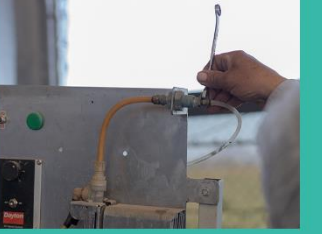

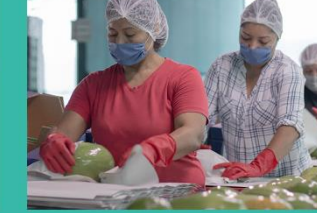

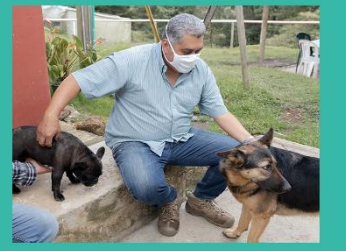

▲ Atrás

Edificios en la huerta

Siguiente »

### **Recursos adicionales**

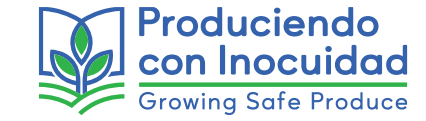

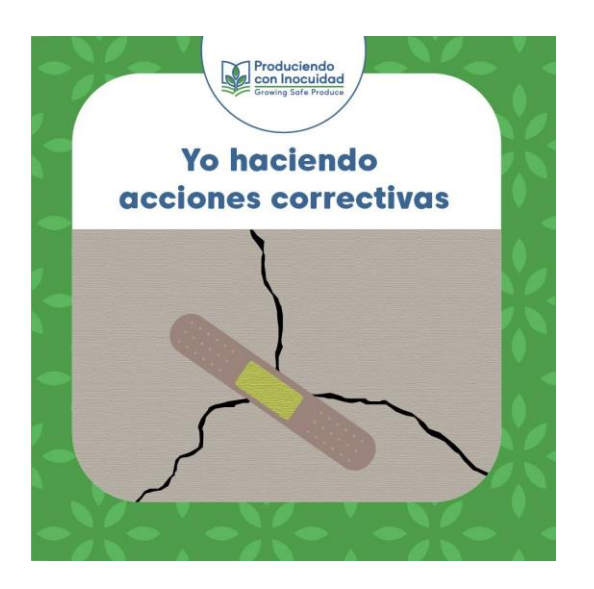

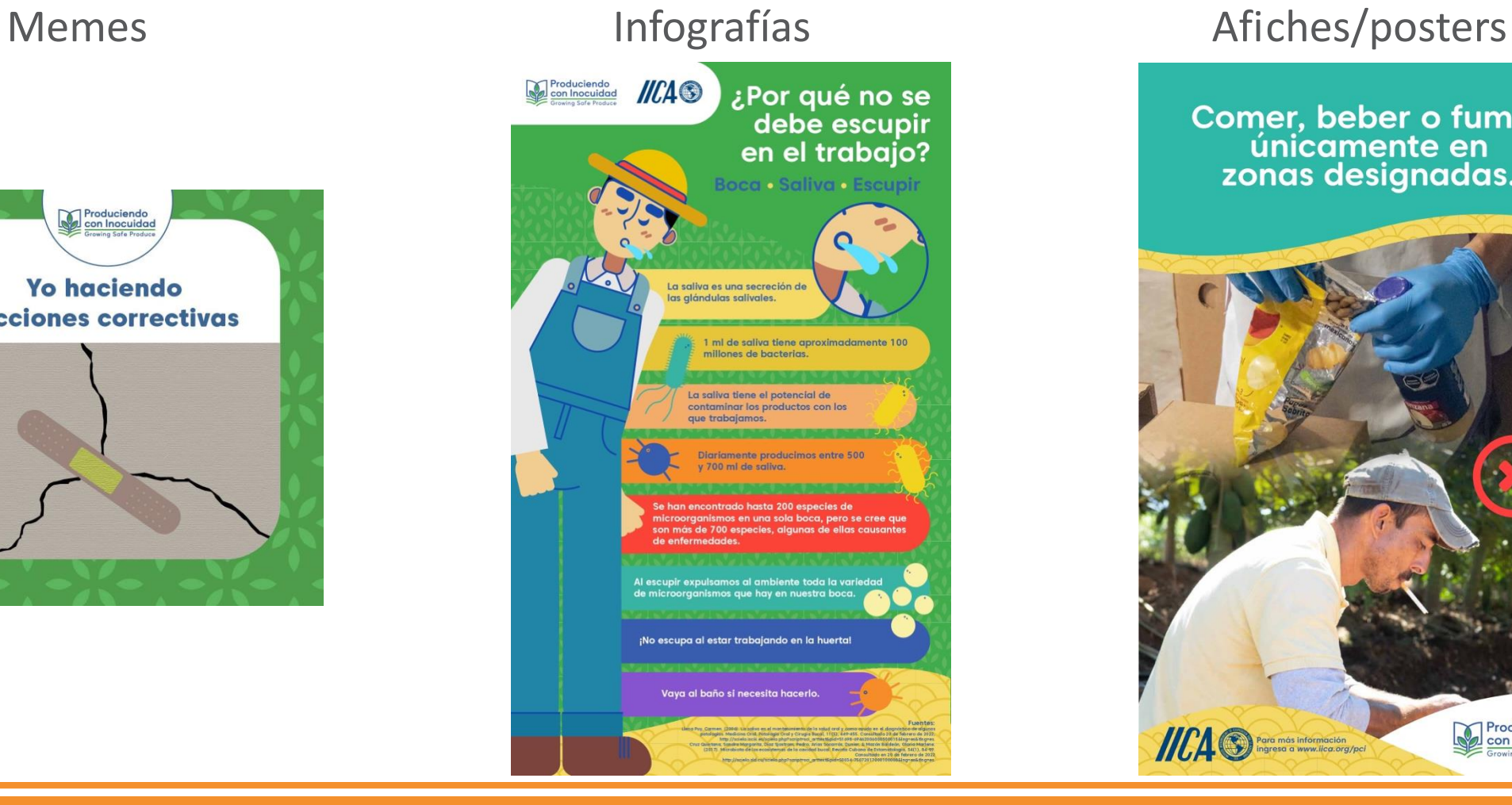

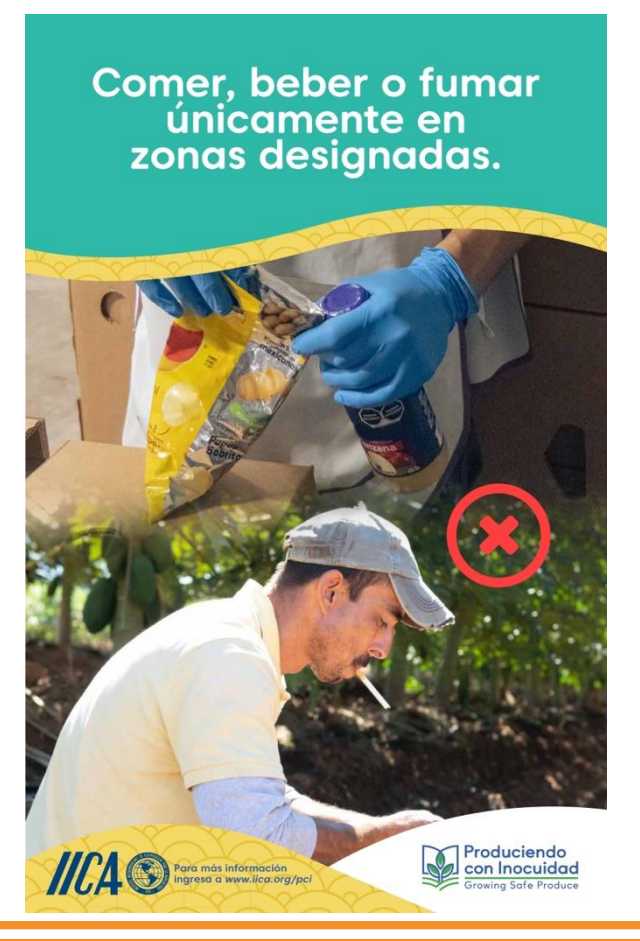

### **Recursos adicionales**

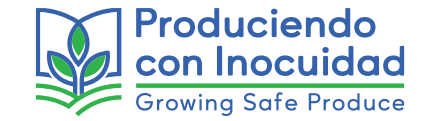

### Herramienta de autoevaluación

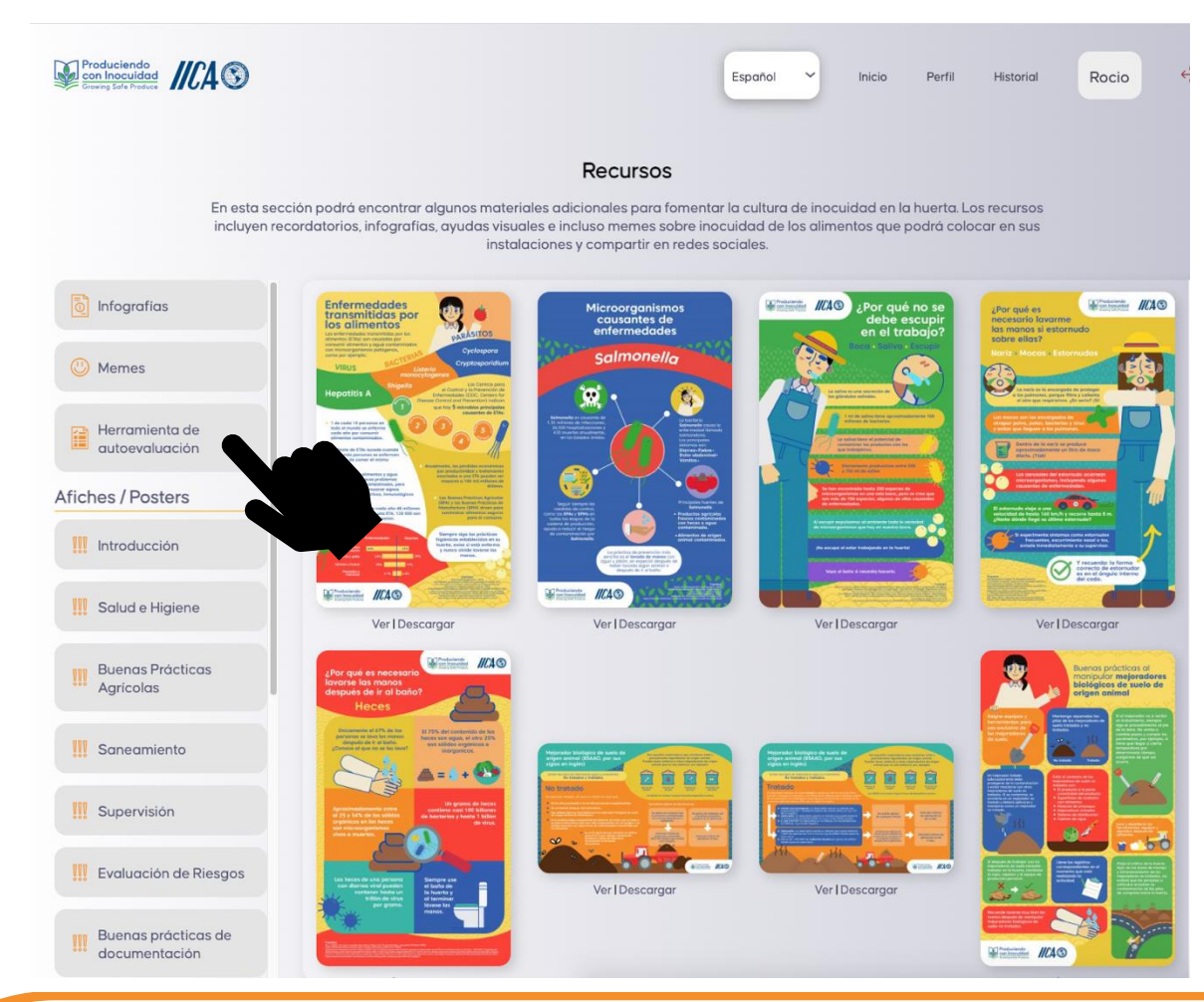

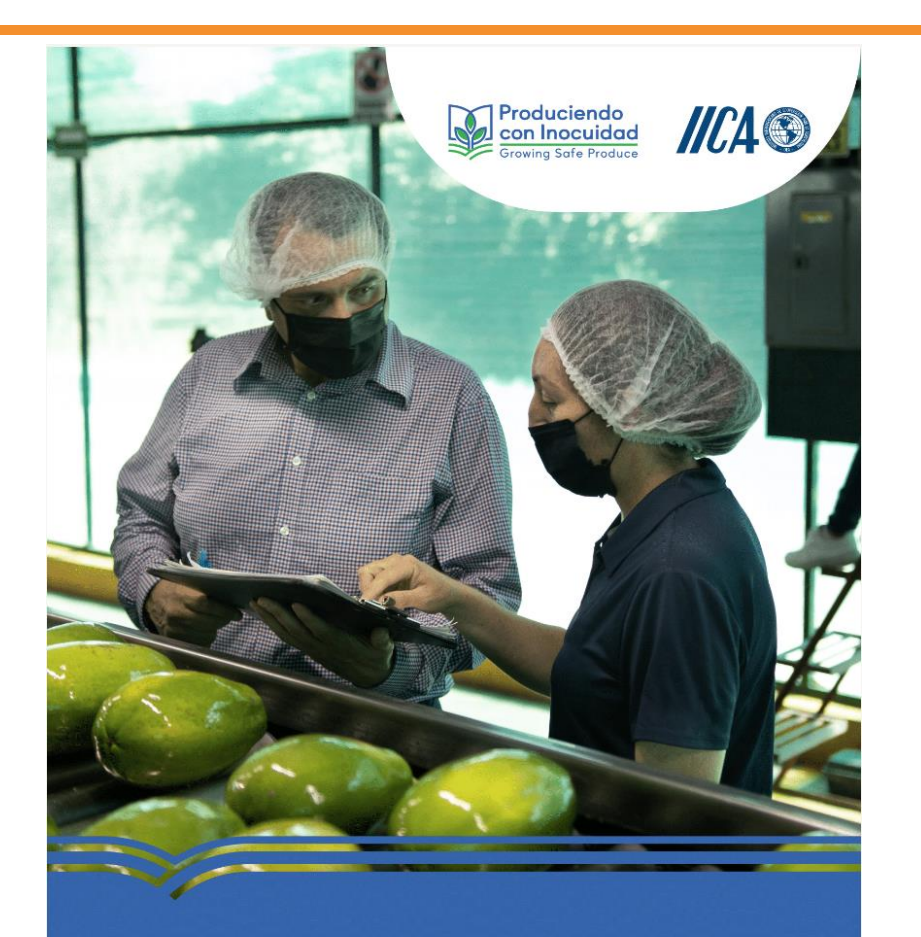

### **Produce Safety Rule** Herramienta de autoevaluación

### **¿A quién está dirigida la plataforma?**

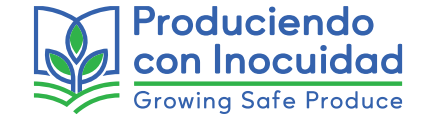

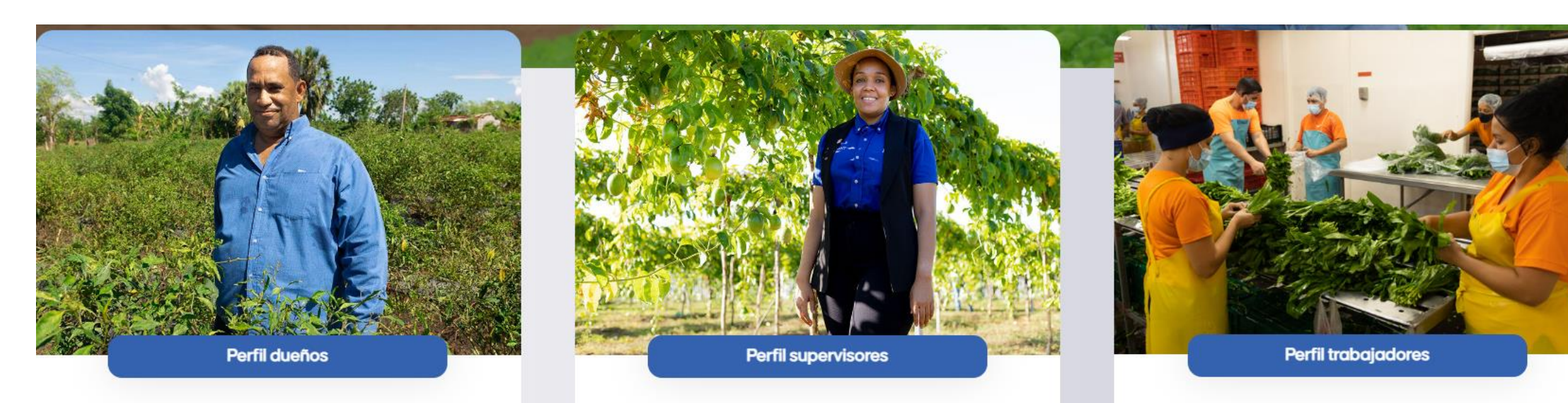

Toda la información que los dueños de una huerta necesitan saber para conocer y entender los requisitos generales de la Norma de inocuidad de los productos agrícolas frescos de FSMA. Los materiales de capacitación para los dueños incluyen:

- · Más de 45 minutos
- · Una aplicación interactiva

Los materiales para esta audiencia están enfocados en transmitir los conceptos regulatorios básicos pertinentes para las actividades de un supervisor de huerta de manera dinámica, sencilla e interactiva. Estos materiales incluyen:

- · Más de 100 minutos de video
- · Siete aplicaciones de capacitación interactiva

El contenido de este perfil contiene los diferentes temas requeridos por la Norma para la capacitación de los trabajadores de la huerta. Se incluyen:

- · Más de 142 minutos de contenido dinámico. sencillo y fácil de entender
- · Seis aplicaciones interactivas

### **¿A quién está dirigida la plataforma?**

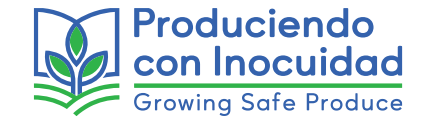

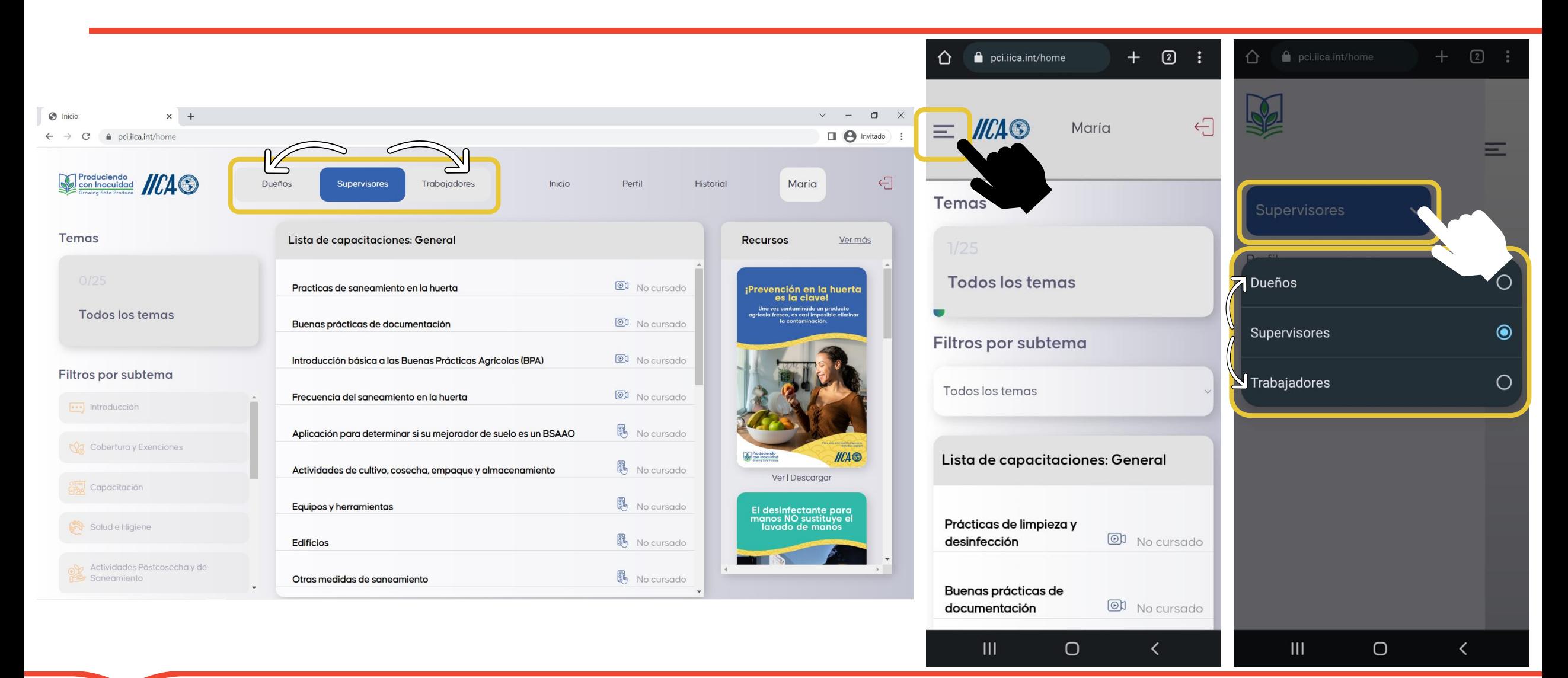

# **Página de inicio y sus secciones**

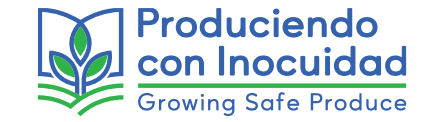

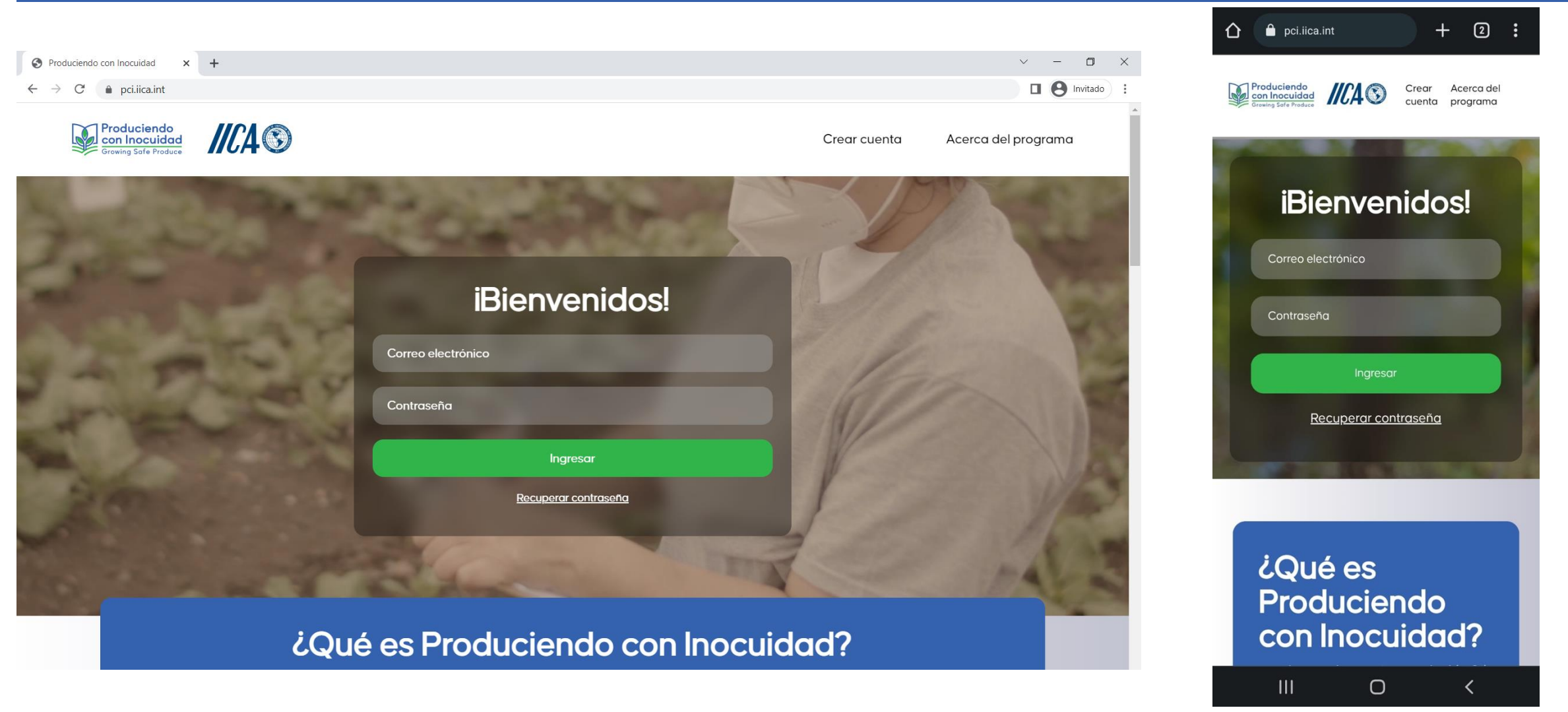

# **Página de inicio y sus secciones**

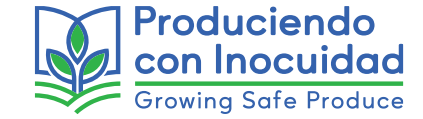

- Acerca del programa
- Crear cuenta
- Aviso de privacidad

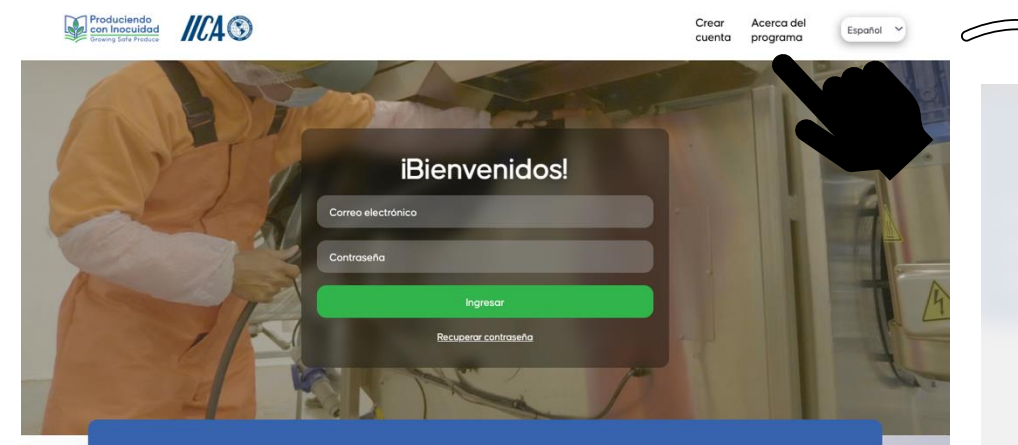

### ¿Qué es Produciendo con Inocuidad?

Produciendo con Inocuidad (PCI) es un programa de capacitación gratuito a través del cual el IICA busca ayudar a los productores a mejorar la comprensión de la Norma de inocuidad de los productos agrícolas frescos (PSR, por sus siglas en inglés) de la Ley de Modernización de la Inocuidad de los Alimentos (FSMA, por sus siglas en inglés).

autoevaluación.

### ¿Qué puedo encontrar?

Autoevaluación ¿Cómo puedo acceder?

Una plataforma web aratuita donde podrá consultar más de 300 minutos de video y aplicaciones interactivas Además de memes information y afiches de actividades

Ingrese sus datos para tener Este recurso está basado en los acceso a todos nuestros videos requisitos de la Norma y usted infografias, aplicaciones podrá descargarla o imprimirla interactivas y la herramienta de para poder revisar su pivel de avance en el cumplimiento de la

- Términos y condiciones
- Reportes/Denuncias

### Acerca del programa

Produciendo con Inocuidad (PCI) es un programa financiado por el Instituto Interamericano de Cooperación para la Agricultura (IICA), con el principal objetivo de lograr una mayor comprensión de la Norma de inocuidad de los productos agrícolas frescos (PSR, por sus siglas en inglés) de la Ley de modernización de la inocuidad de los alimentos (FSMA, por sus siglas en inglés).

El programa consta de una plataforma web donde encontrará videos, aplicaciones y recursos adicionales, disponibles de forma gratuita para los productores y el público en general interesado en conocer mas sobre la Norma o ampliar los conocimientos del Curso para productores de la Alianza para la inocuidad de los productos agrícolas frescos. Los materiales se encuentran disponibles en inglés y español, para un amplio publico internacional, enfocado a aquellos relacionados con la agricultura en Latinoamérica y el Caribe.

Los recursos adicionales, como memes, infografías y afiches/posters, se pueden visualizar y descargar directamente desde la plataforma. Las aplicaciones pueden ser visualizadas en la plataforma o puede descargarlas directo a cualquier dispositivo mediante una liga o buscando directamente en su tienda de aplicaciones App Store (sistema iOS) o Google Play Store (sistema Android), según aplique.

La plataforma también cuenta con funciones de rastreo para que continúe con su aprendizaje donde se quedó la ultima vez de su visita y le proporcionará una constancia de finalización por cada tema que concluya satisfactoriamente. Los materiales que ya haya revisado seguirán disponibles para su consulta cuantas veces sea necesario. No dude en descargar y difundir estos materiales en redes sociales, grupos de mensajería instantánea o utilizarlos para capacitar al personal de su huerta, estará cumpliendo con el objetivo principal del programa.

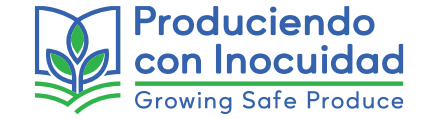

• Crear cuenta

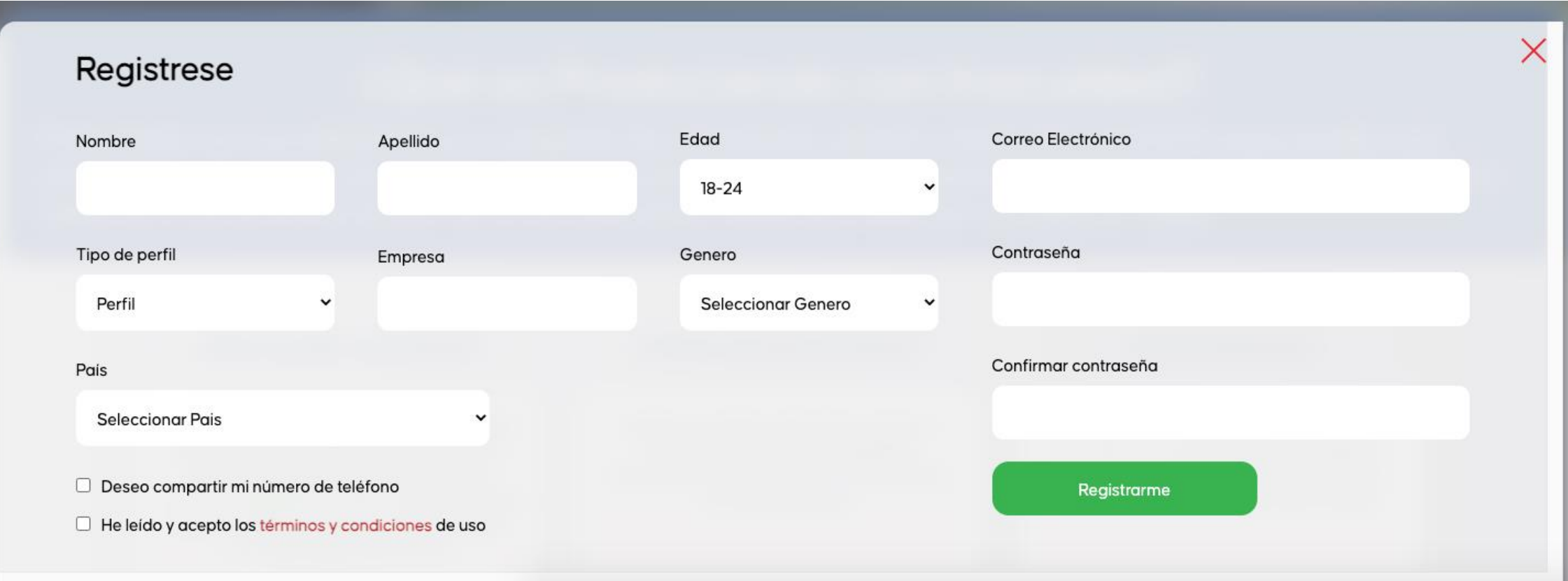

### **Página de inicio y sus secciones**

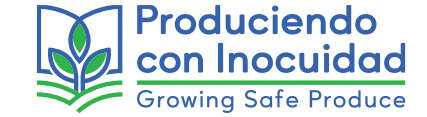

- Aviso de privacidad
- Términos y condiciones
- Reportes/Denuncias

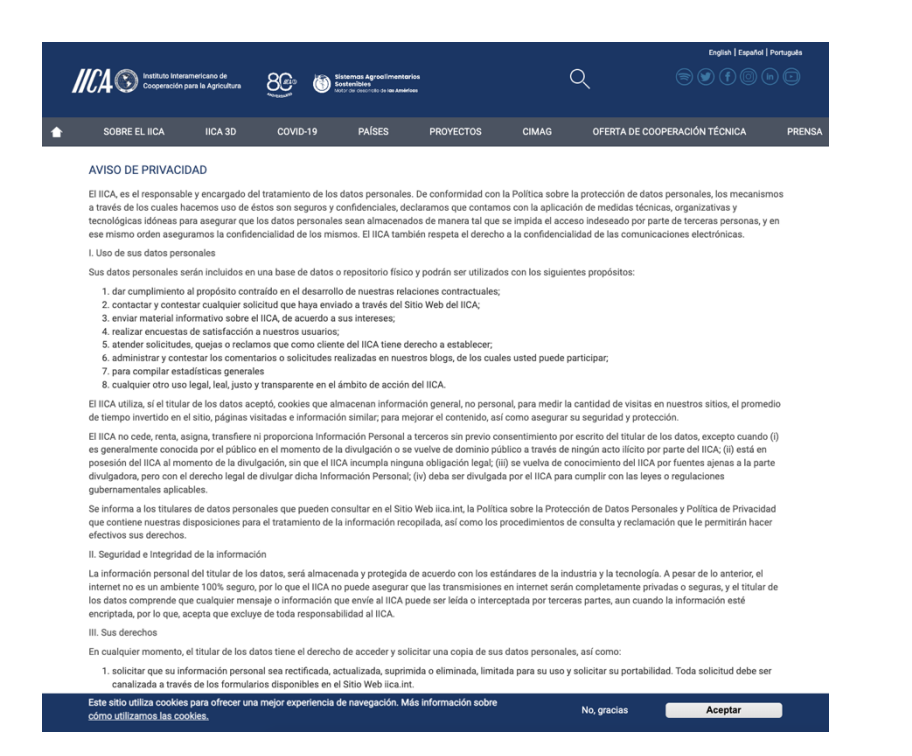

### Produciendo **IICA**

### Términos y condiciones

El Instituto Interamericano de Cooperación para la Agricultura (IICA) informa a la comunidad interesada en conocer y acceder a los servicios de esta plataforma web, las condiciones y términos de uso de la plataforma digital denominada Produciendo con Inocuidad (PCI), que aplicará a las personas que la usen, a partir de la gceptación electrónica de estos términos

La aceptación de las presentes condiciones de uso se hará por parte de EL SUSCRIPTOR/USUARIO al momento de continuar con el proceso, y con la generación y validación del "código de validación", el cual se recibe por correo electrónico, se dará por entendido que el usuario ha leido y aceptado los términos y condiciones de uso. Las presentes condiciones de uso crean entre Instituto Interamericano de Cooperación para la Agricultura (IICA) y EL SUSCRIPTOR/USUARIO una relación de tino contractual

Cualquier persona mayor de edad que desee acceder y/o utilizar la plataforma digital Produciendo con Inocuidad (PCI), podrá hacerlo sujetándose a estos términos y condiciones de uso, pero además se compromete a acatar y respetar los demás principios, normas y políticas que rigen la plataforma, los cuales también se entienden incorporados al presente acuerdo.

Contenido de términos y condiciones

- . I. El Instituto Interamericano de Cooperación para la Agricultura (en adelante IICA), por una parte, y por la otra la persona natural o jurídica que acepta el presente documento, en adelante EL SUSCRIPTOR/ USUARIO, hemos acordado celebrar el presente contrato para acordar las condiciones de la prestación de los servicios entre EL SUSCRIPTOR/USUARIO y el IICA.
- . 2. IICA habilitará el acceso de EL SUSCRIPTOR/USUARIO al servicio de Produciendo con Inocuidad (PCI), de manera gratuita. La habilitación de EL SUSCRIPTOR/ USUARIO al servicio se hará efectiva una vez se acepten los T&C y se haya registrado a través de los canales disponibles. El acceso a la plataforma Produciendo con Inocuidad (PCI) podrá ser utilizada durante el término del presente contrato y sin periuicio de lo establecido como facultad de IICA en el numeral sexto.
- 3. La plataforma Produciendo con Inocuidad (PCI) se encuentra en etapa de desarrollo y validación. EL SUSCRIPTOR/ USUARIO que se registre durante esta etapa no deberá volver a registrarse una vez finalizado este periodo.
- · 4. La plataforma Produciendo con Inocuidad (PCI) funcionará en los equipos de EL SUSCRIPTOR/ USUARIO quien es el único responsable de asumir y disponer bajo su propio costo y gasto, de los medios físicos, tecnológicos y de comunicaciones que le permitan hacer uso de la plataforma Produciendo con Inocuidad (PCI) en los términos previstos en el presente contrato
- · 5. El presente contrato estará vigente por el tiempo en el que el SUSCRIPTOR/USUARIO esté de acuerdo. IICA también podrá terminar el mismo en cualquier momento sin que esta terminación le otorque a EL SUSCRIPTOR/ USUARIO derecho a reclamar indemnización alguna.
- . 6. IICA sustituirá, modificará y cambiará libremente los módulos contenidos en la plataforma, entre otras razones, por los cambios generados por actualizaciones, mejoras y cambios de diseño, entre otras causas. IICA podrá suspender o modificar la prestación del servicio objeto del presente contrato por cualquier hecho o circunstancia ajena a su voluntad, incluidas entre otras, la fuerza mayor, el caso fortuito o los actos de autoridad competente. EL SUSCRIPTOR/ USUARIO reconoce y acepta que IICA no garantiza de ninguna forma la prestación de los servicios de manera ininterrumpida dada la naturaleza del servicio
- . 7. IICA terminará este contrato, a su elección, sin necesidad de requerimiento previo legal o judicial alguno, cuando: (i) En caso de incumplimiento del SUSCRIPTOR/ USUARIO de sus obligaciones legales contractuales, (ii) Si la información suministrada por EL SUSCRIPTOR/ USUARIO necesaria para la celebración del presente contrato no corresponde a la realidad o no pudiere ser verificada, (iii) Si el SUSCRIPTOR/USUARIO utiliza los servicios objeto de este contrato para fines ilegales o

### **Acceso a la plataforma**

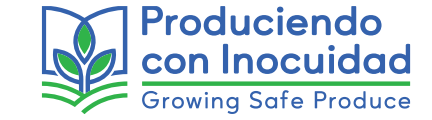

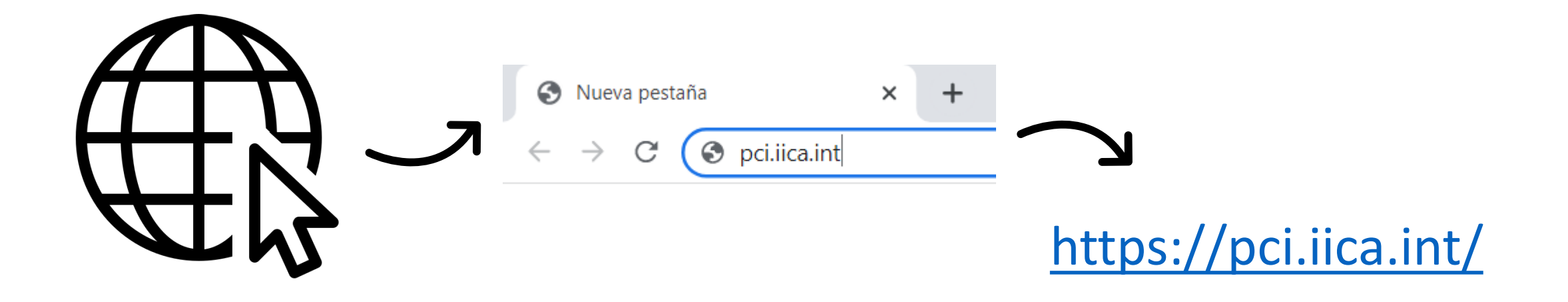

# **¿Cómo me registro?**

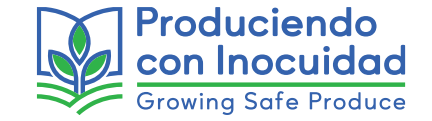

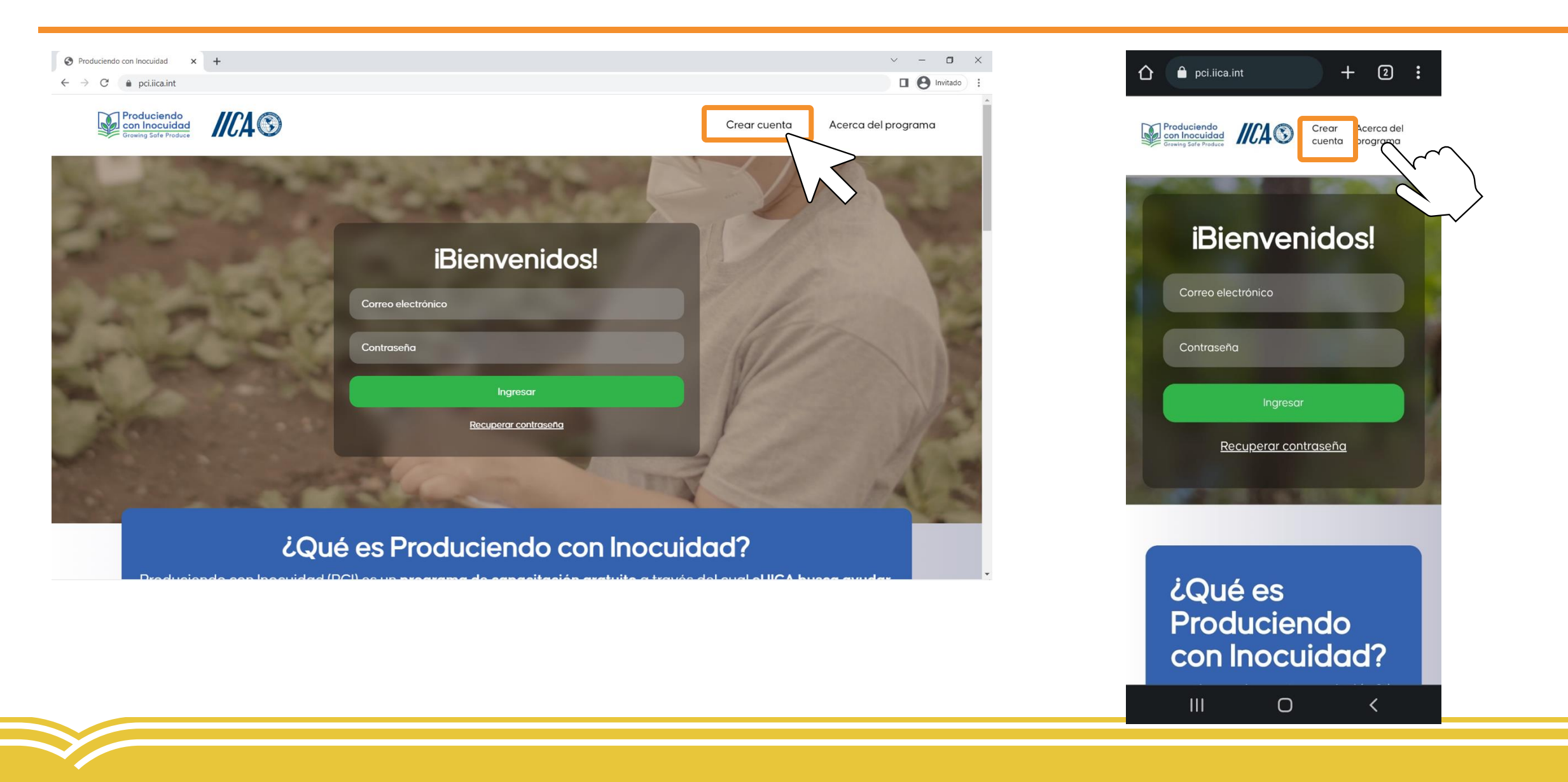

## **¿Cómo me registro?**

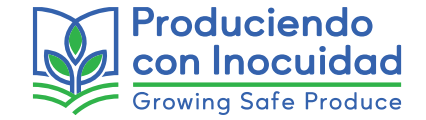

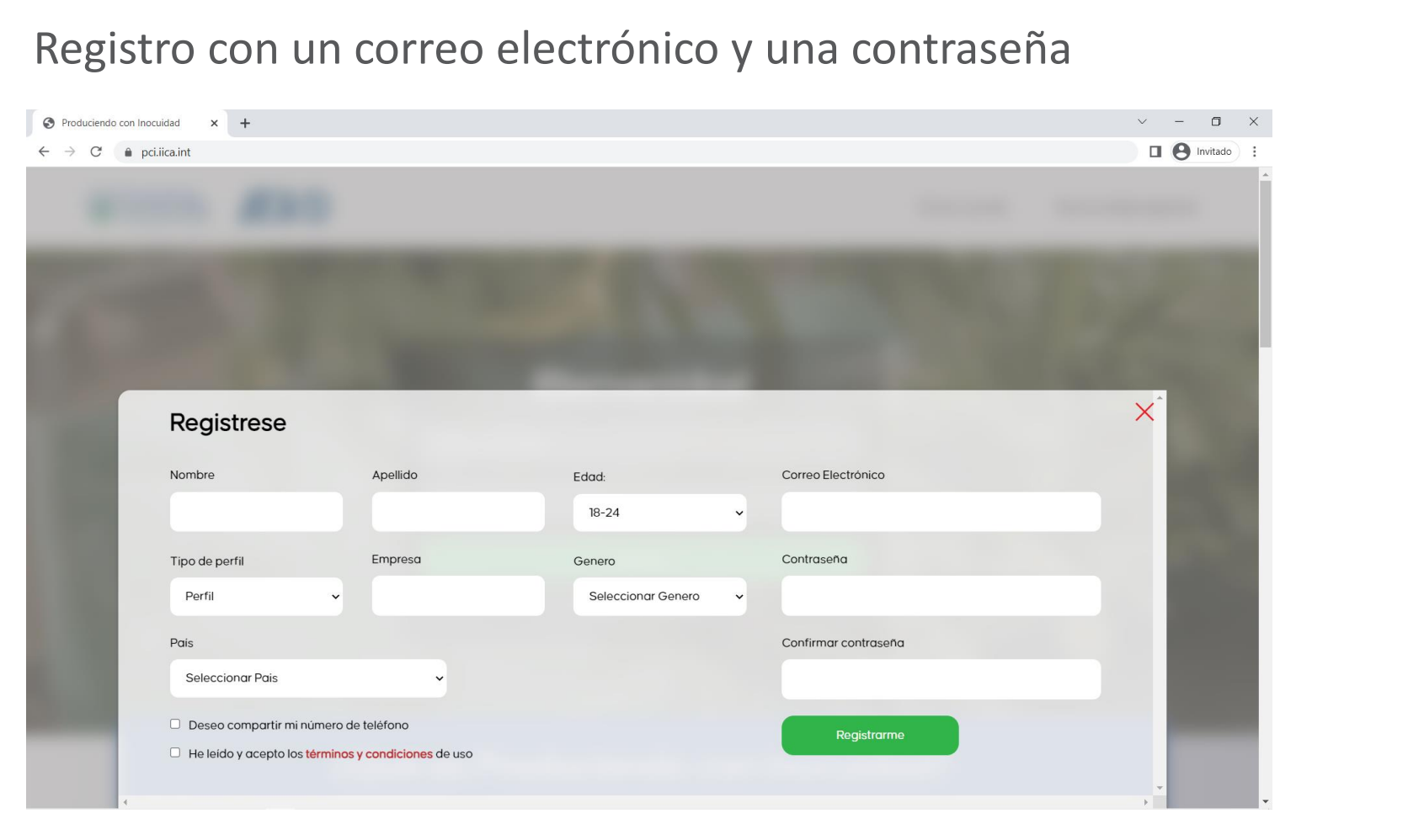

 $\Delta$ **O** pci.iica.int  $+$  2 : Nombre Apellido Edad:  $18 - 24$ Tipo de perfil Perfil Empresa Genero Seleccionar Genero Pais **Seleccionar Pais**  $\checkmark$  $III$  $\cup$  $\left\langle \right\rangle$ 

## **¿Cómo me registro?**

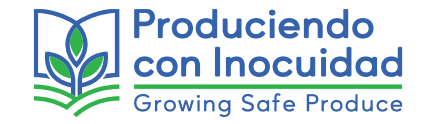

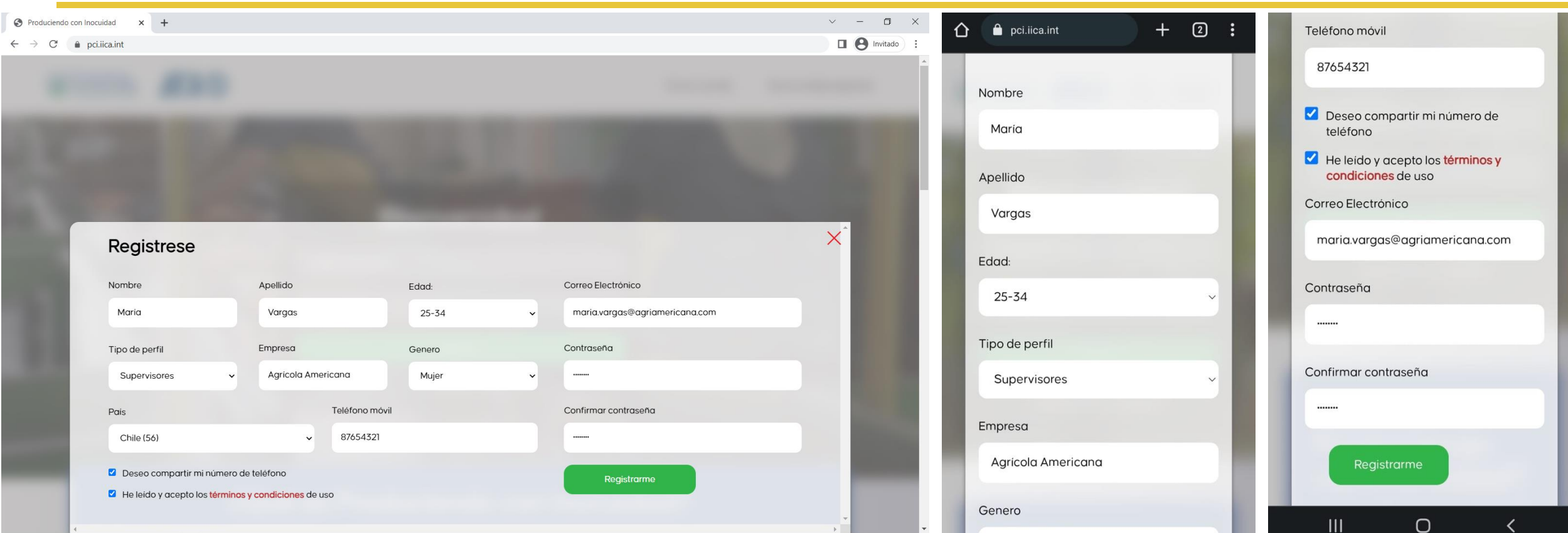

Recibirá un correo de activación con un enlace para activar la cuenta (revise su correo no deseado).

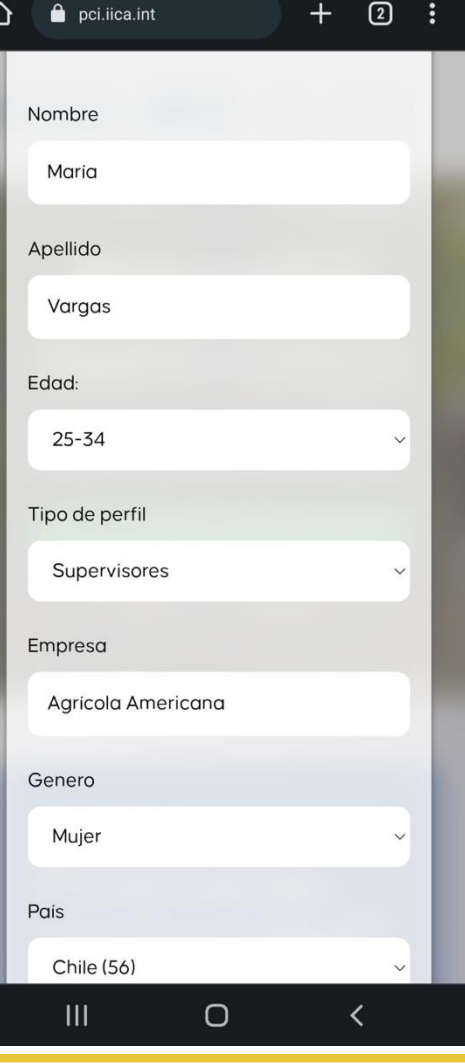

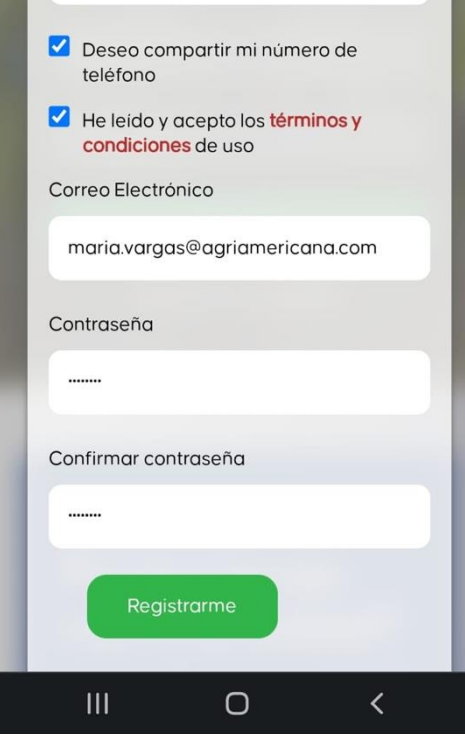

### **¿Cómo me registro? – Activación de la cuenta**

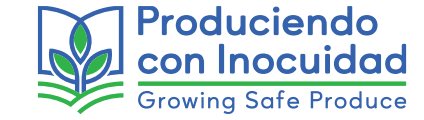

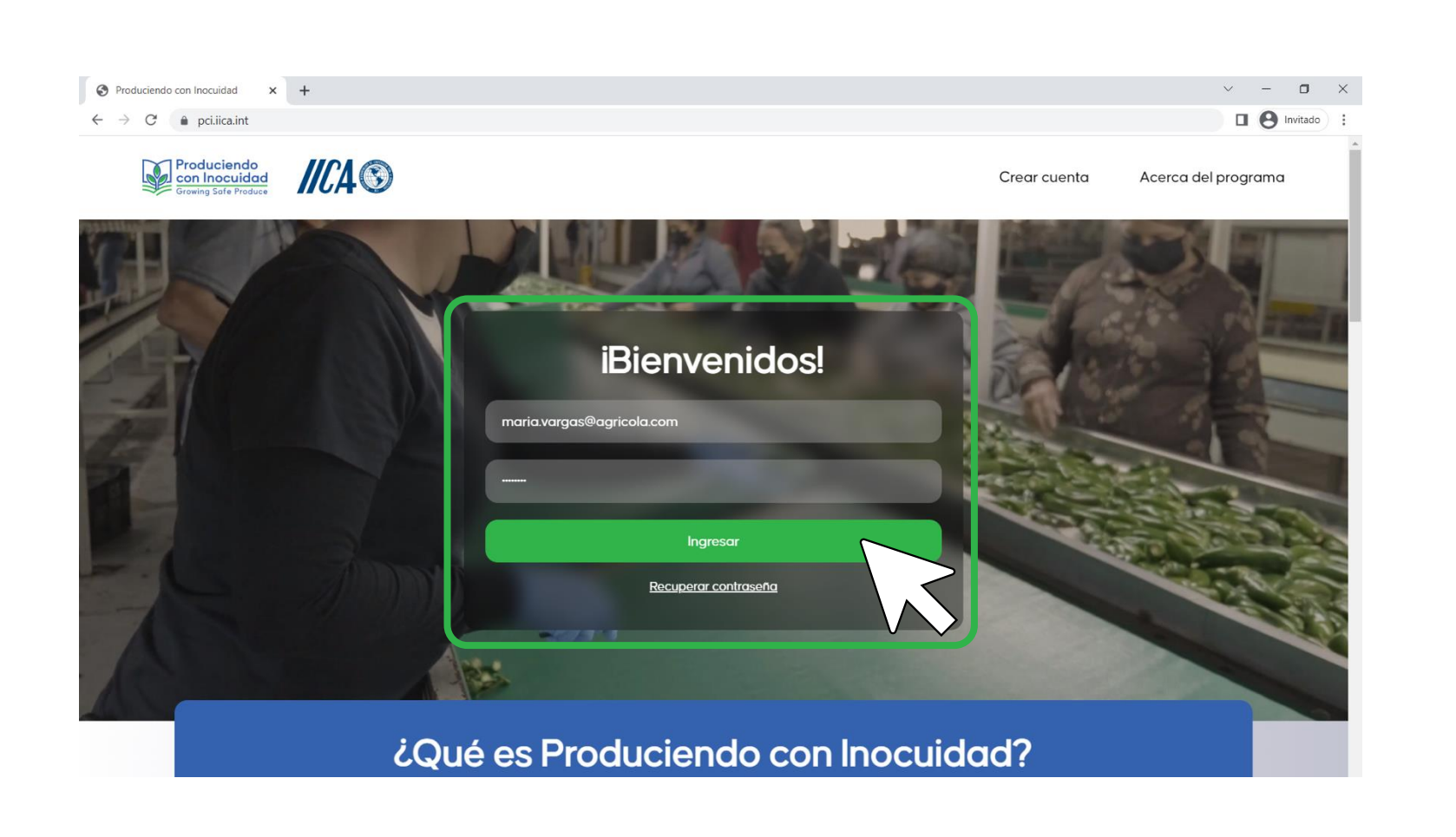

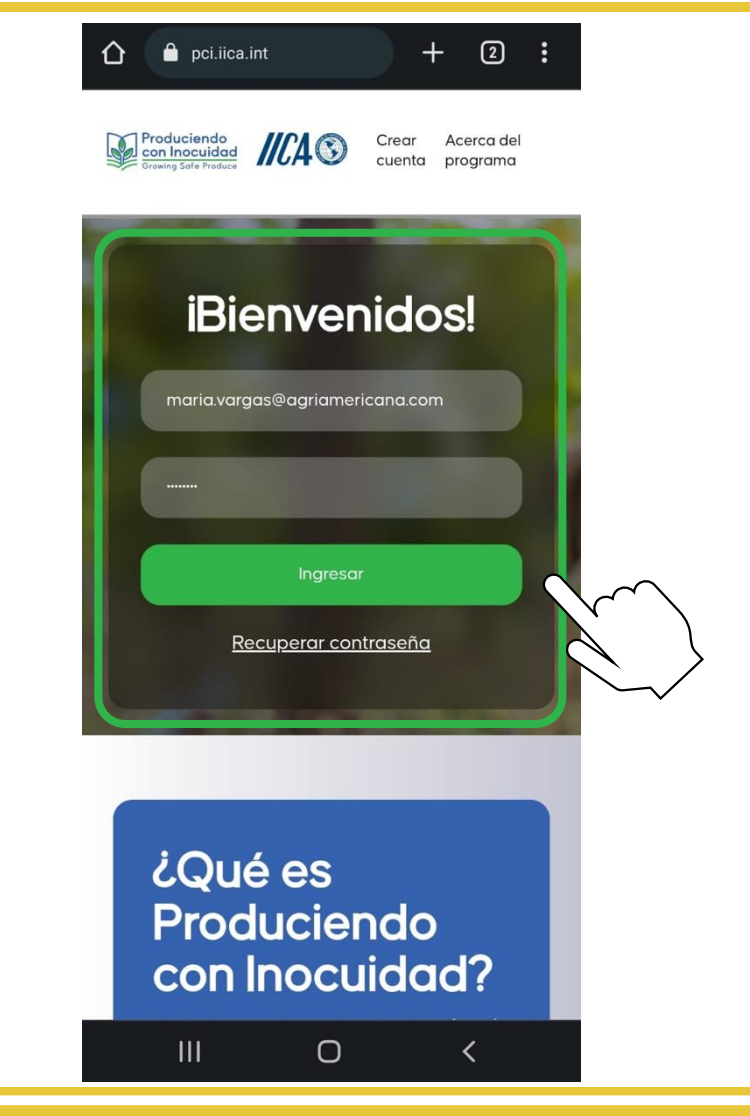

### **Usando los videos**

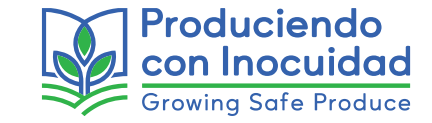

- Explicaciones cortas y sencillas sobre los requisitos de la Norma.
- Videos del **perfil supervisor**  incluyen una alerta para identificar específicamente cuando se está hablando de un **"requisito regulatorio".**

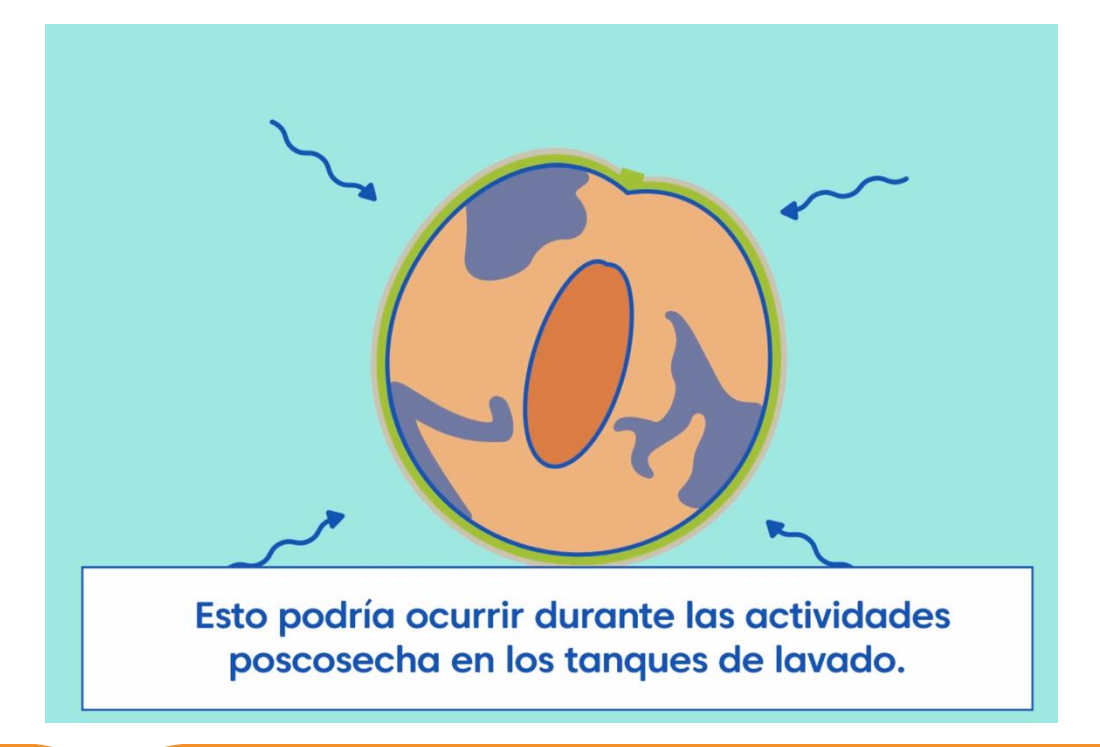

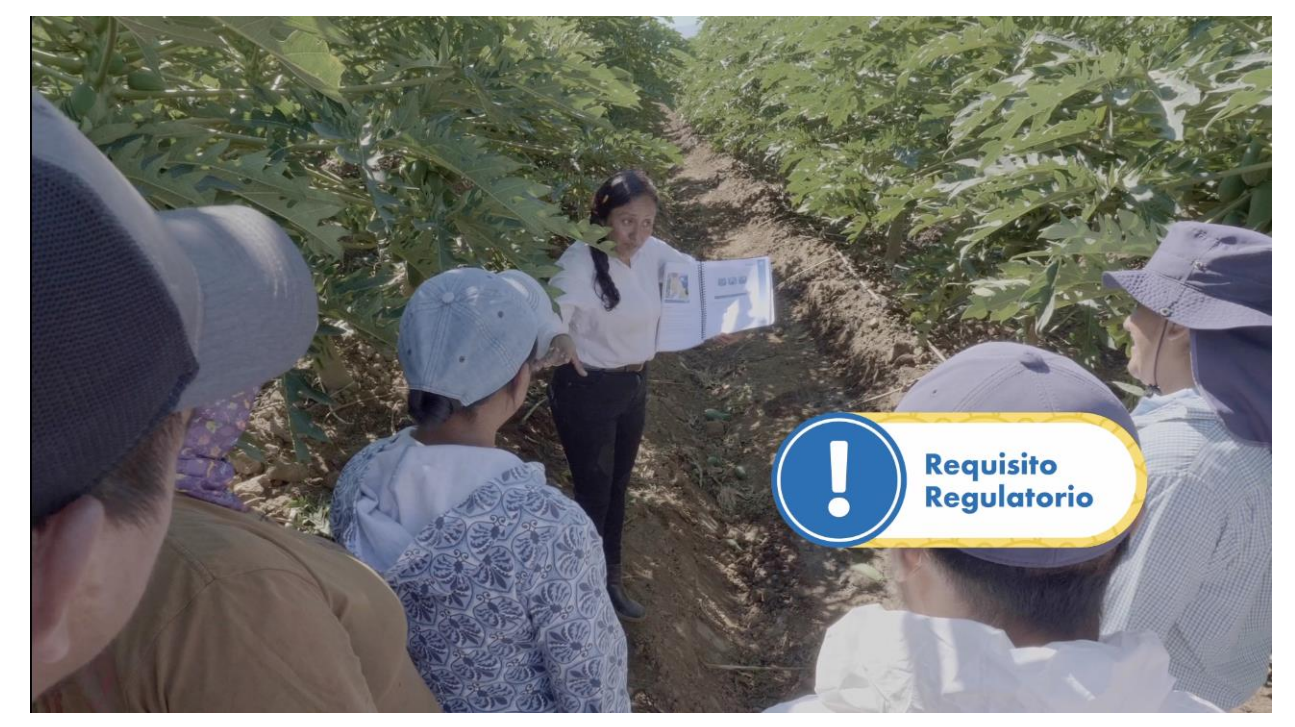

### **Usando los videos**

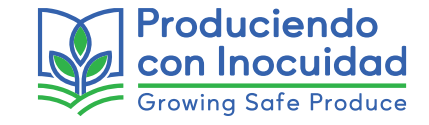

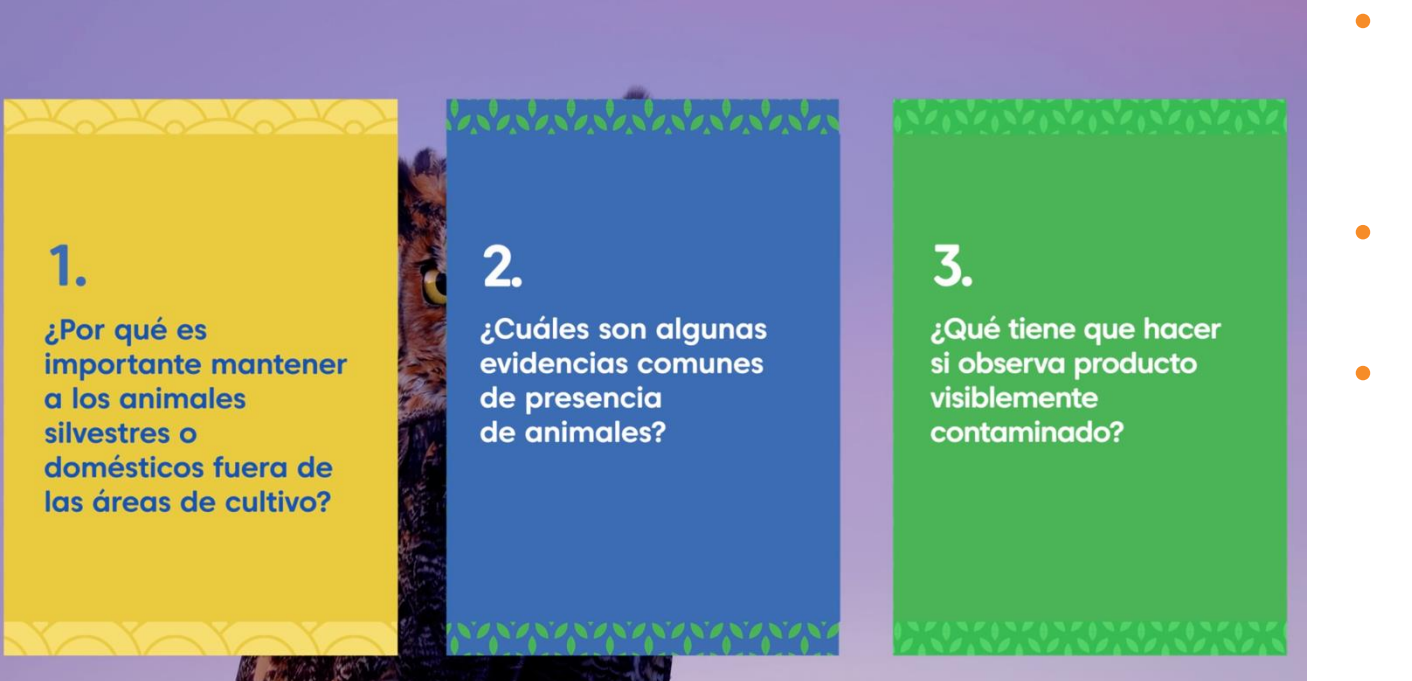

- Sección de preguntas abiertas al final de cada video para generar discusiones.
- Apoyar la capacitación sobre el tema.
- Identificar videos de introducción y de temas específicos por puesto de trabajo.

### **Usando los videos**

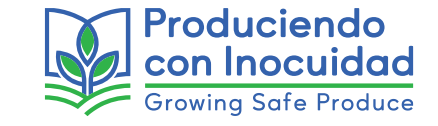

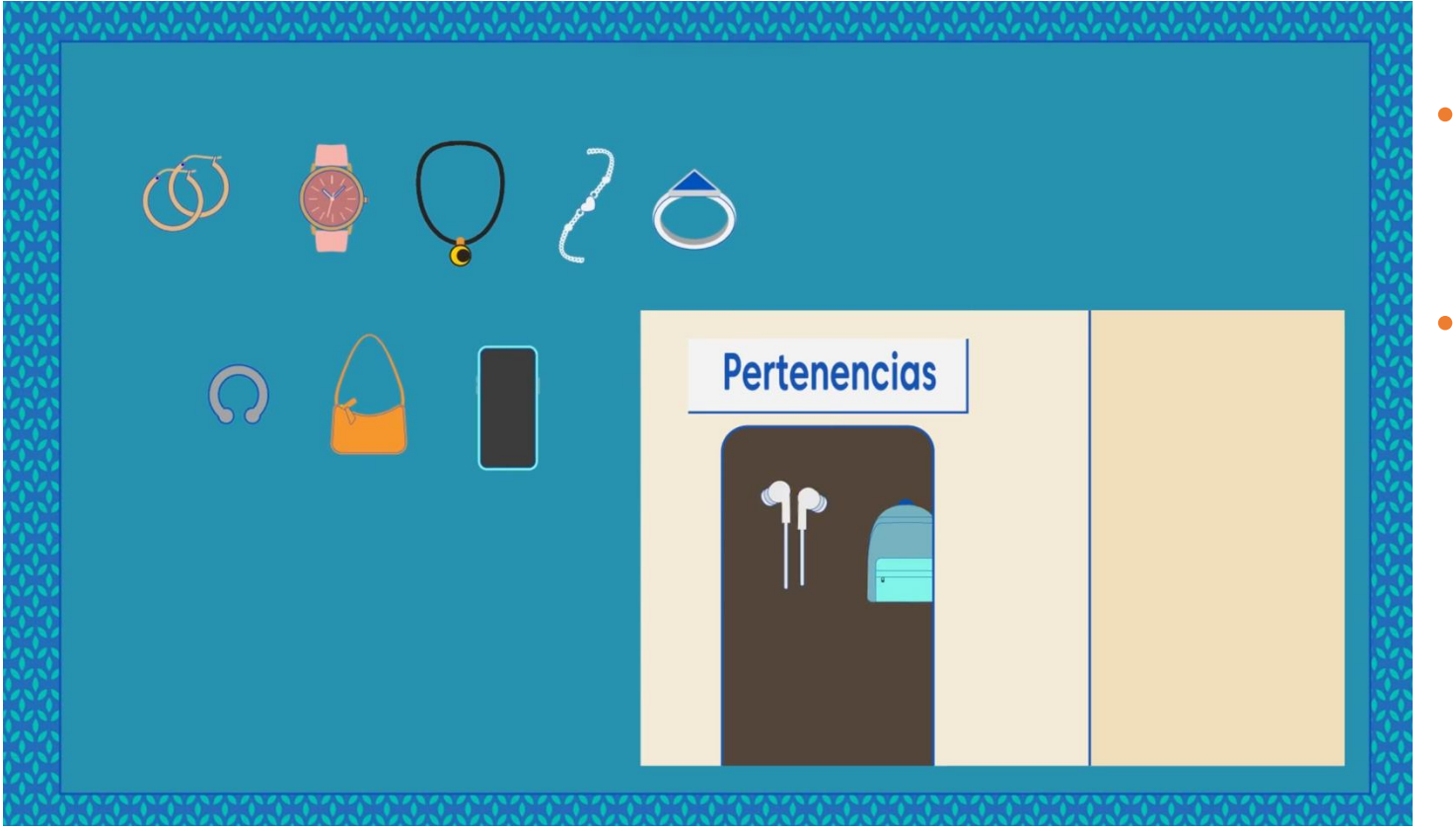

• Video semanal de inocuidad en sus redes sociales (*Whats app, Facebook*, etc.).

Use el video para llevar a cabo actividades demostrativas.

# **Enseñando con las Apps**

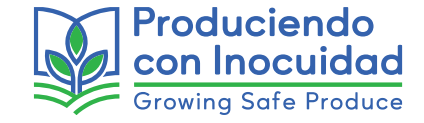

Las aplicaciones interactivas pueden verse en la plataforma y en un futuro descargarse en dispositivos móviles.

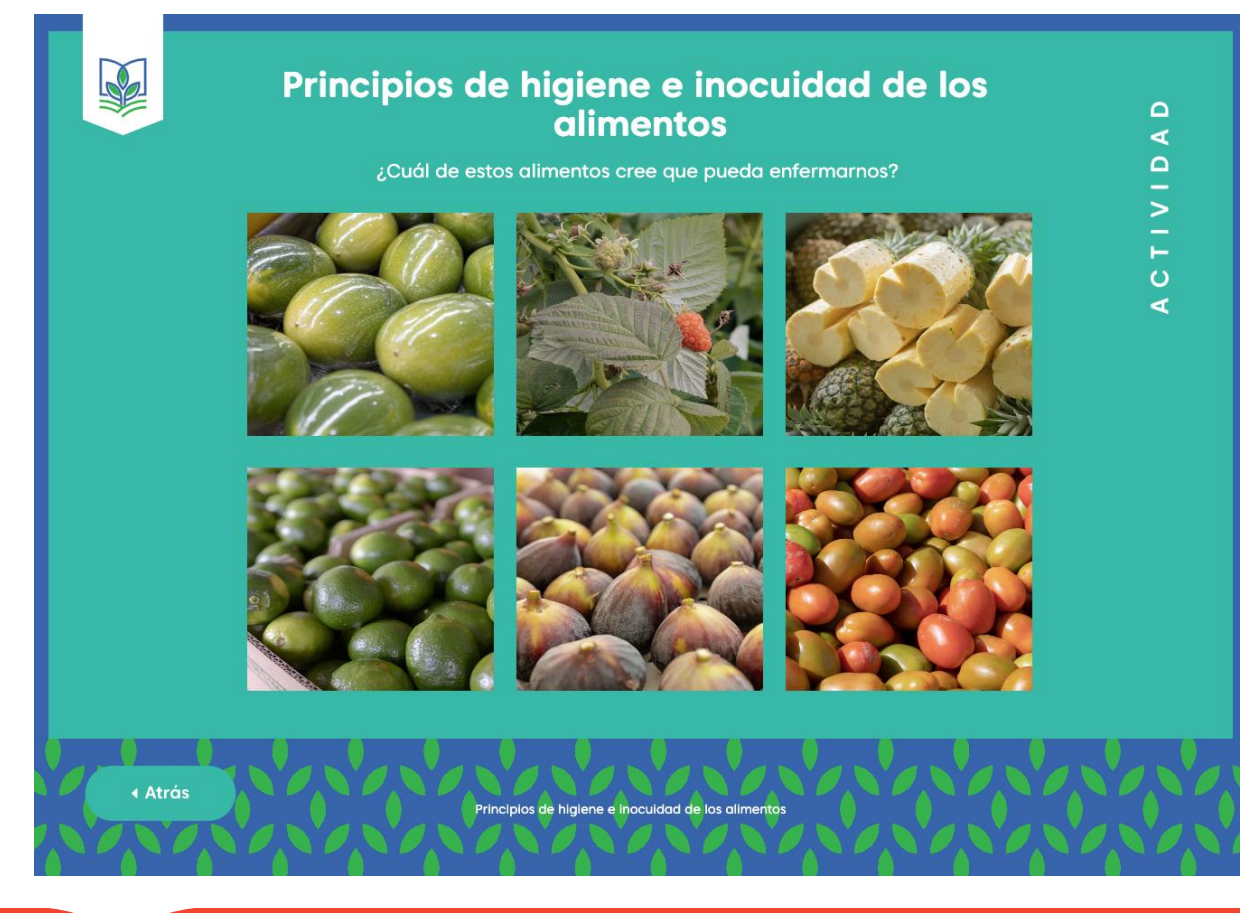

• Revisar el contenido de forma grupal y respondan las actividades, genere discusión.

• Hacer un calendario de revisión de aplicaciones.

## **Enseñando con las Apps**

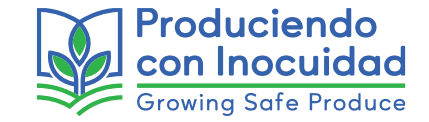

- Invite a los trabajadores a ver todas las Apps, entregue una gratificación si cumplen con el reto.
- ¿Qué otras ideas se le vienen a la mente….?

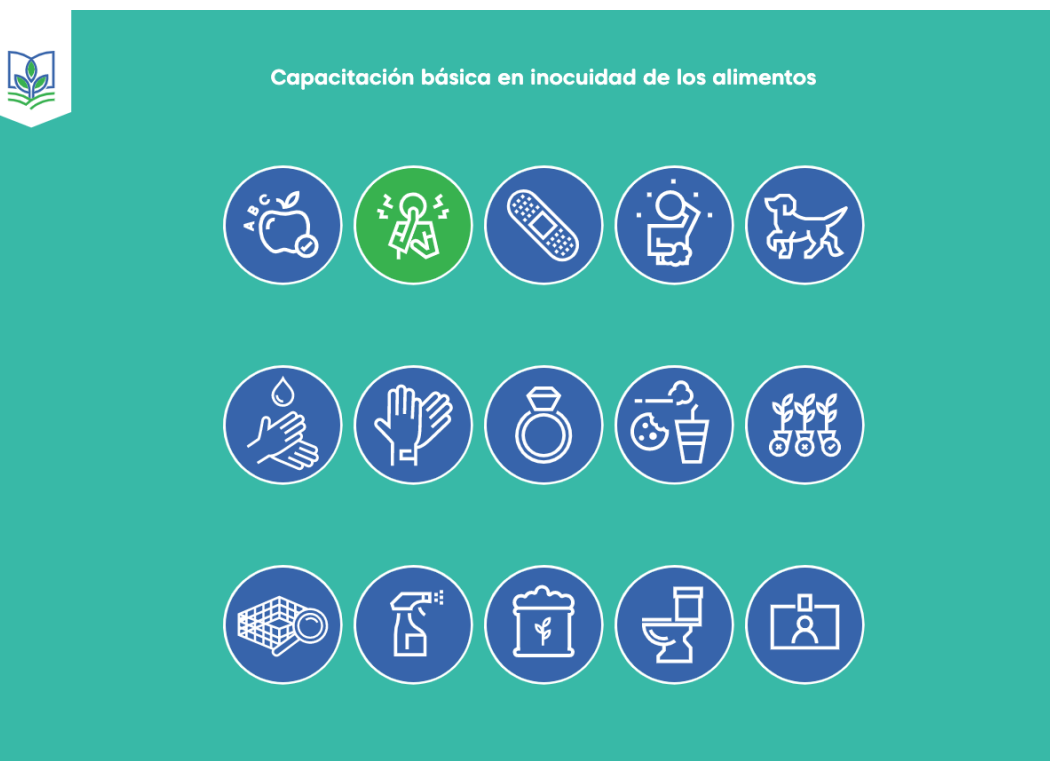

Haga clic en cada uno de los íconos y escuche la lección con atención

## **Aprendiendo con las infografías**

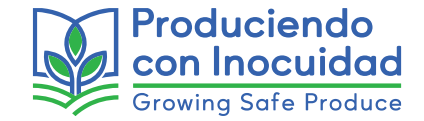

Las infografías están diseñadas para comunicar conceptos díficiles de comprender de una manera sencilla y visualmente atractiva, es una **capacitación completa sobre un tema empacada en 1 sola página**.

Una imagen dice más que mil palabras.

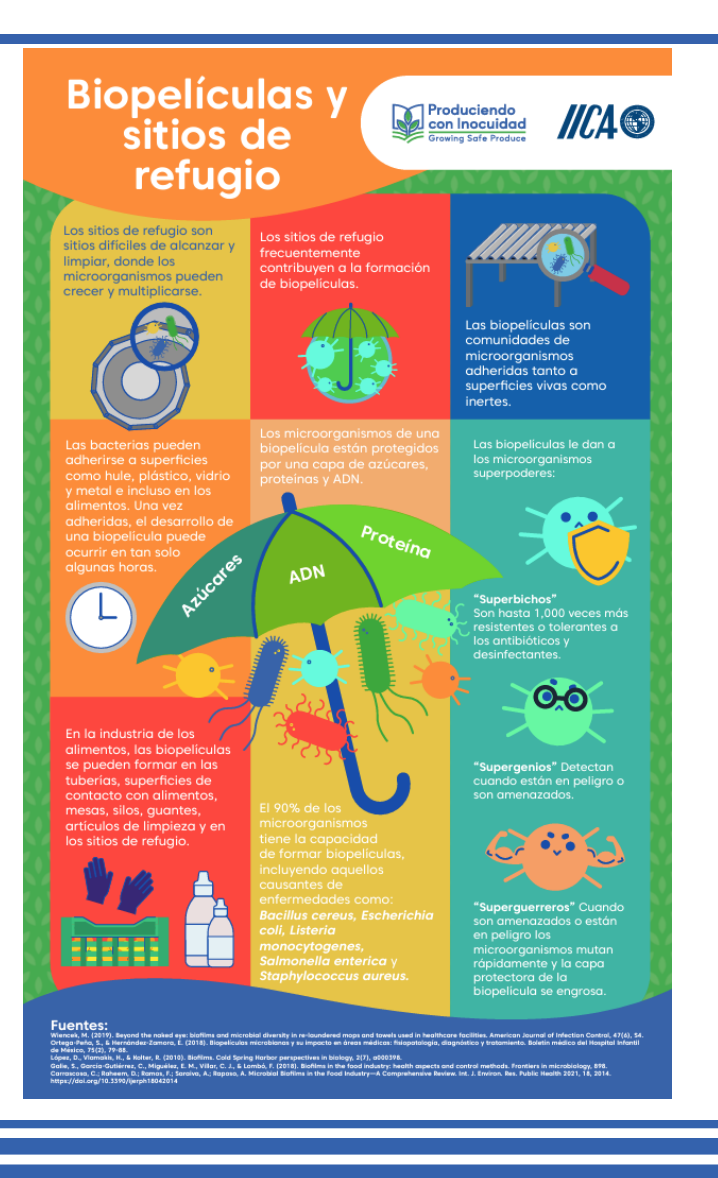

# **Aprendiendo con las infografías**

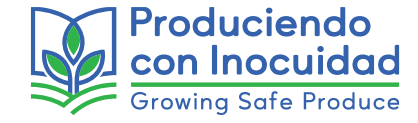

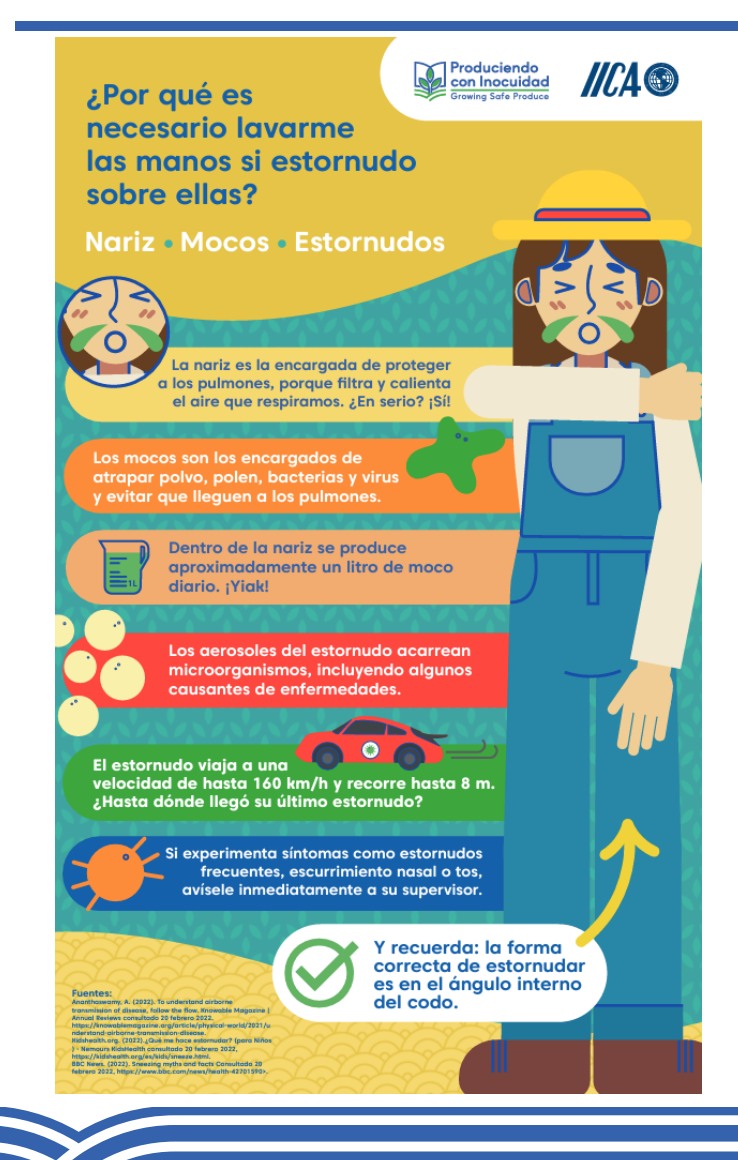

- Estudie y aprenda las infografías, desarrolle una capacitación completa a partir de su contenido.
- Detengase en puntos díficiles de entender y de ejemplos aplicados sobre el concepto.
- Difunda en redes sociales.

### **Aprendiendo con las infografías**

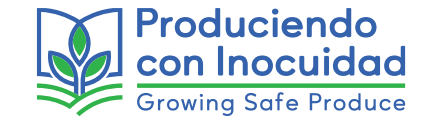

- Implemente pausas de inocuidad durante la jornada, para revisar una infografía.
- Rete a sus trabajadores a que memoricen el contenido y lo expongan en la siguiente capacitación.

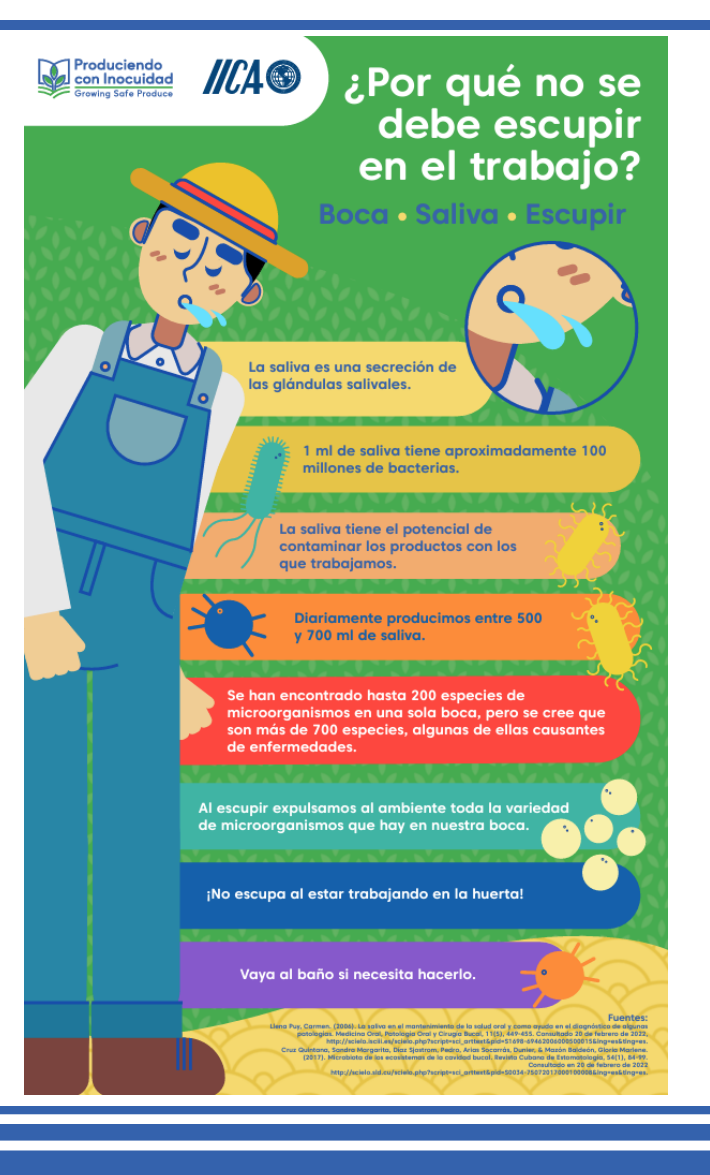

### **Demostrando con las Afiches/Posters**

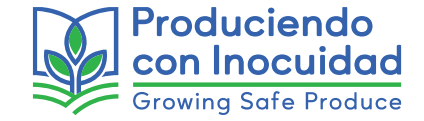

Ayudas visuales que puede colocar en las instalaciones, como **recordatorios de seguir las buenas prácticas agrícolas en todo momento**.

• Coloquelos en lugares visibles dónde la actividad que ilustra el poster se lleve a cabo.

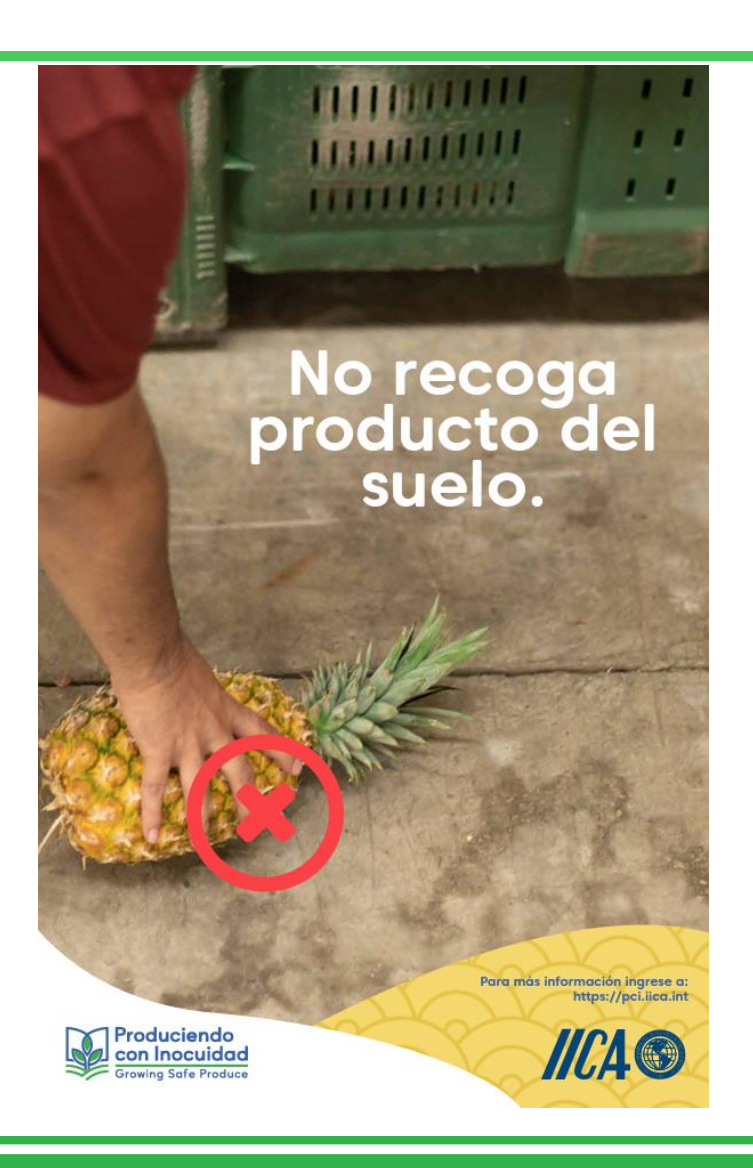

### **Demostrando con las Afiches/Posters**

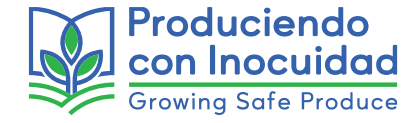

El desinfectante en el agua sirve para desinfectar el agua. NO desinfecta el producto.

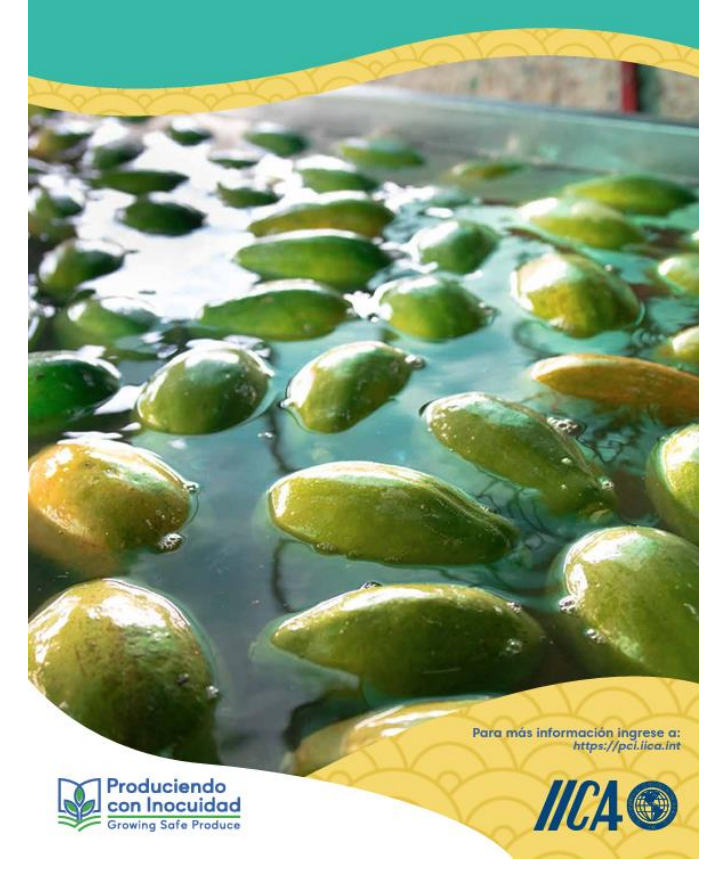

- Rotación frecuente para que las personas no se acostumbren a ellos y busquen cuál es el siguiente.
- Usarlos como apoyo para ilustrar una capacitación.

### **Evolucionando la cultura de inocuidad con los memes**

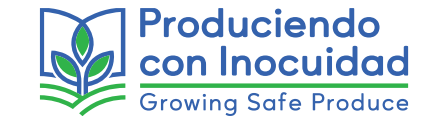

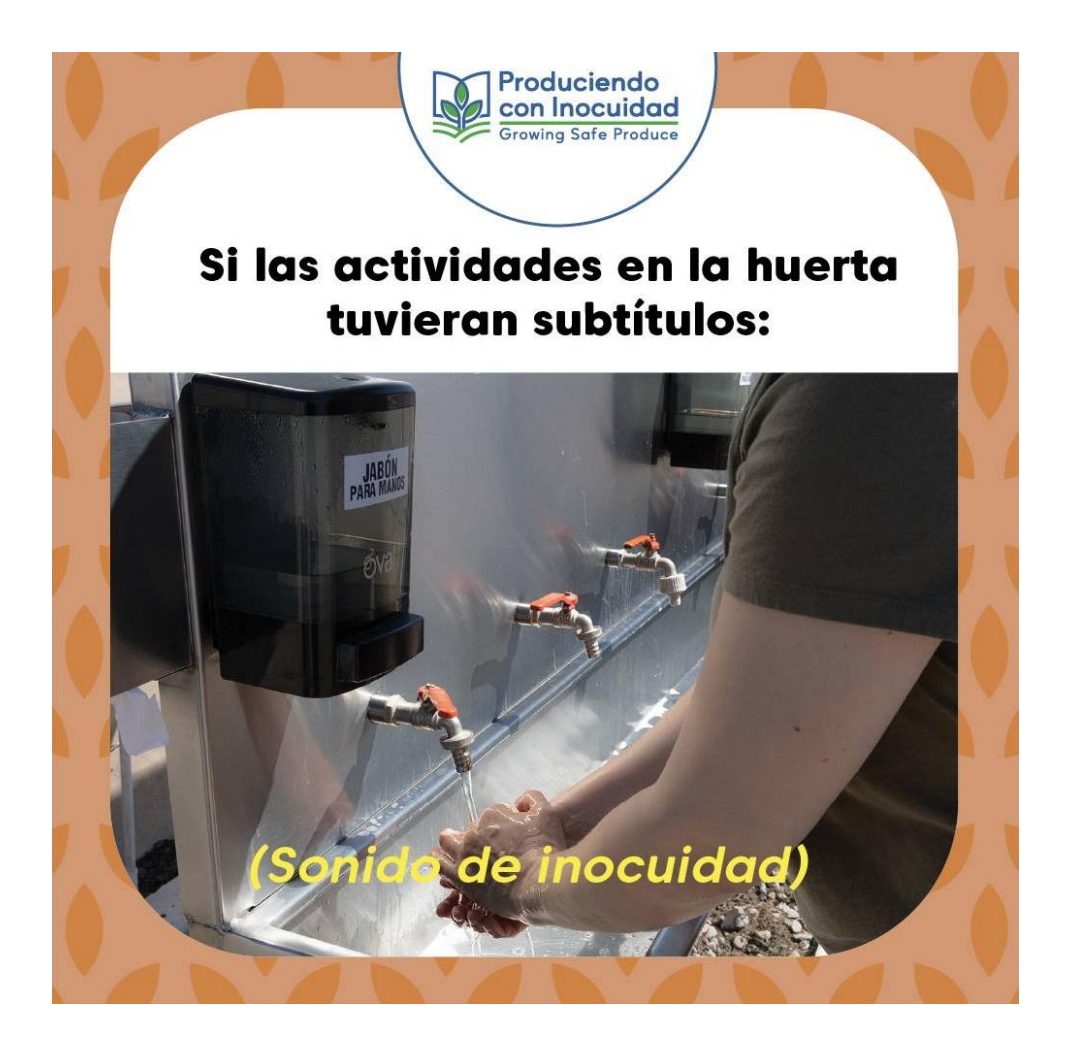

Los memes son pensamientos o ideas sobre situaciones reales, ilustradas de manera visual por medio de una imagen, que se extienden culturalmente por medio de las redes sociales.

Estos memes estan diseñados para **fomentar una cultura de inocuidad positiva.**

### **Evolucionando la cultura de inocuidad con los memes**

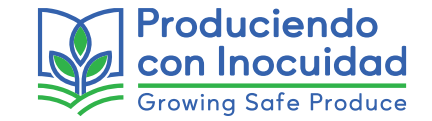

- Comparta los memes en los grupos de redes sociales de los trabajadores o de las huertas.
- Uso en capacitaciones como recursos visuales de descanso o distracción.
- Colocarlo en lugares visibles como recordatorios divertidos de lo qué se debe hacer.

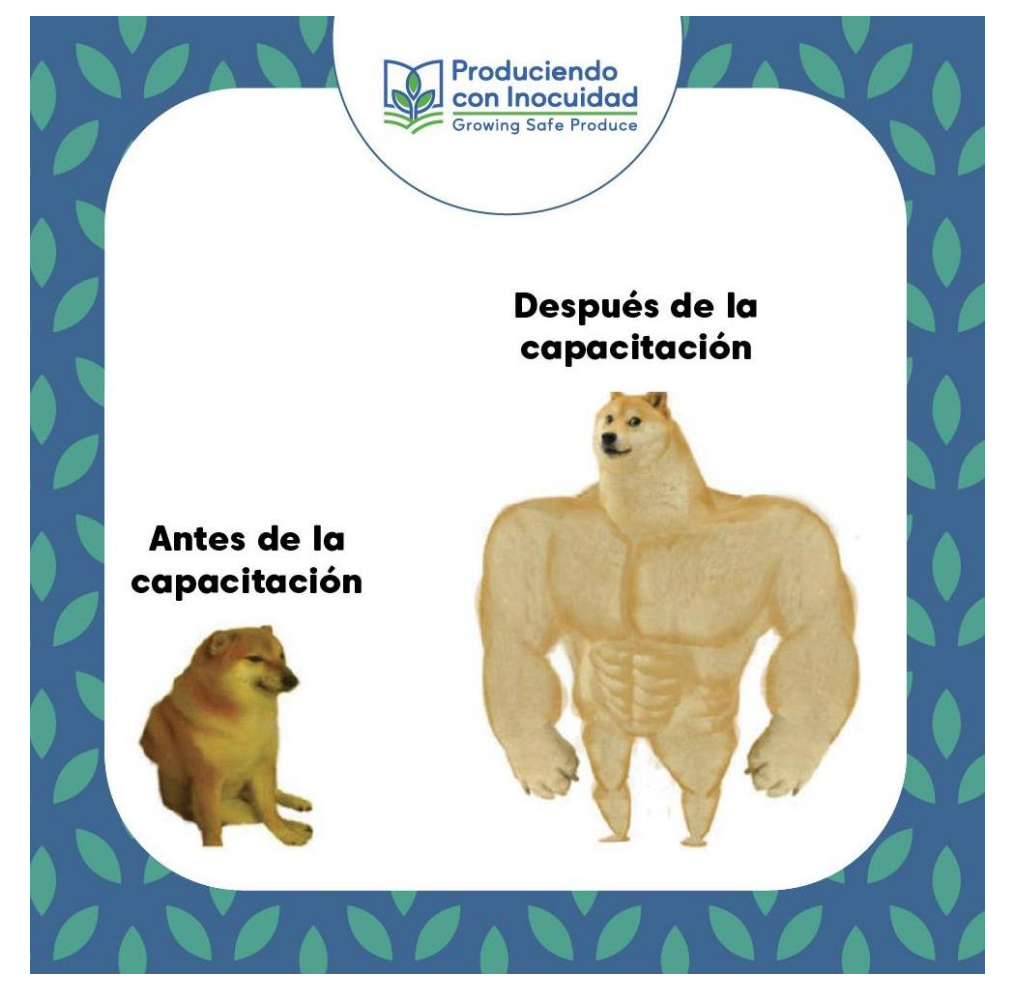

# **Conduciendo una auditoría interna con la herramienta de autoevaluación**

Es una lista de verificación que podría ayudarle a revisar en dónde está su huerta con respecto a los requisitos de la Norma e identificar las áreas de oportunidad.

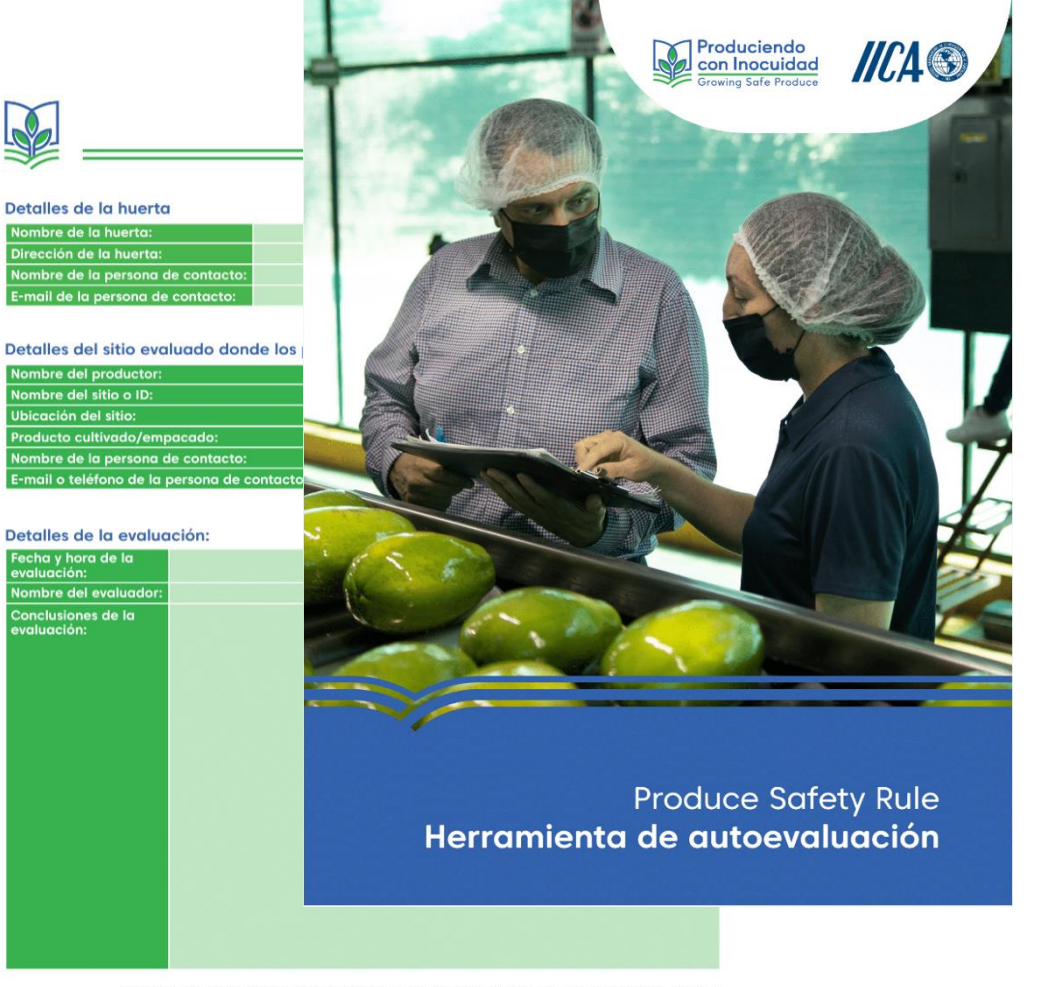

Produciendo con Inocuidad **Growing Safe Produce** 

ma parte del programa Produciendo con Inaculdad, puede consultar videos y recursos adicionales en nuestro plataforma gratuita en https://pci.i

# **Conduciendo una auditoría interna con la herramienta de autoevaluación**

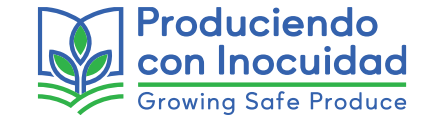

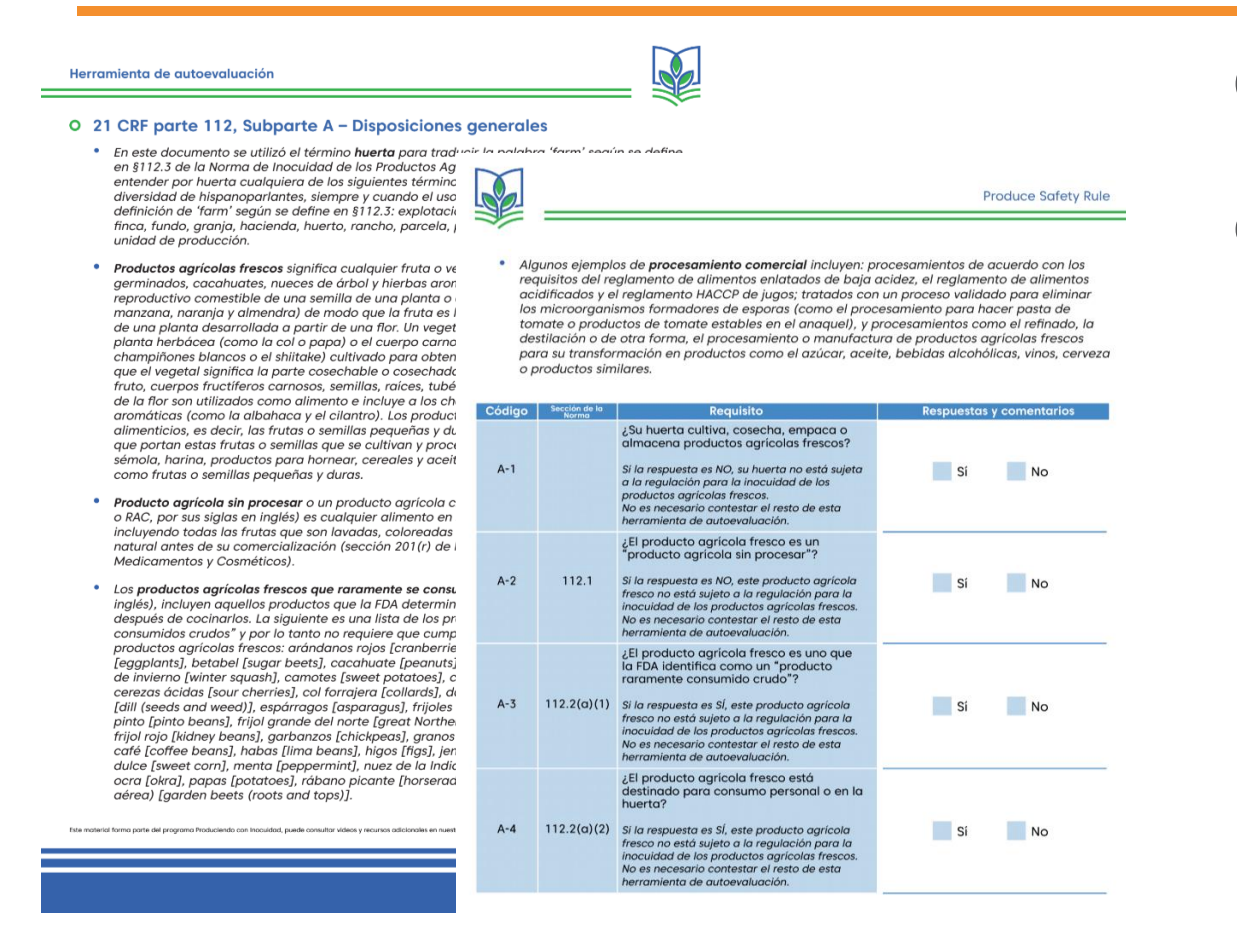

Contiene la sección de la Norma a la que se refieren las preguntas y una breve expliación de conceptos según lo define la Norma.

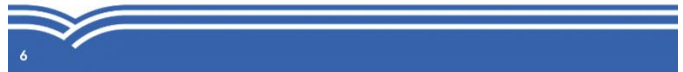

# **Conduciendo una auditoría interna con la herramienta de autoevaluación**

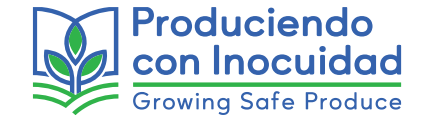

Además incluye los documentos que la Norma requiere para dicha subparte y un apartado para notas.

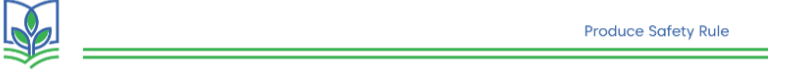

### O Documentos requeridos por la Norma para la Subparte A

- \* Si su huerta es elegible para una exención calificada, de acuerdo con la sección 112.5, tiene que establecer y mantener los registros adecuados necesarios para demostrar que cumple con los criterios para una exención calificada, incluyendo un registro escrito que refleje que ha realizado una revisión anual y verificación de que continúa para cumplir con esos criterios (112.7(b)).
- \* Algunos ejemplos de registros que podrían usarse para documentar su elegibilidad para una exención calificada son los recibos o los libros de contabilidad de ventas a sus clientes, que muestren el valor de la venta de alimentos y la ubicación del cliente.

**Notas** 

Este material forma parte del programa Produciendo con Inocuidad, puede consultar videos y recursos adicionales en nuestra plataforma gratuita en https://g

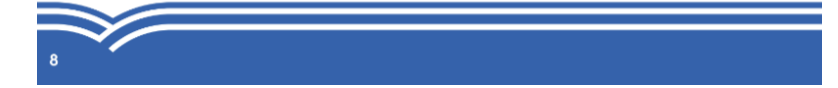

### **Historial de capacitación y constancias de finalización**

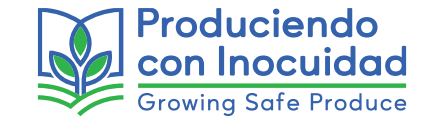

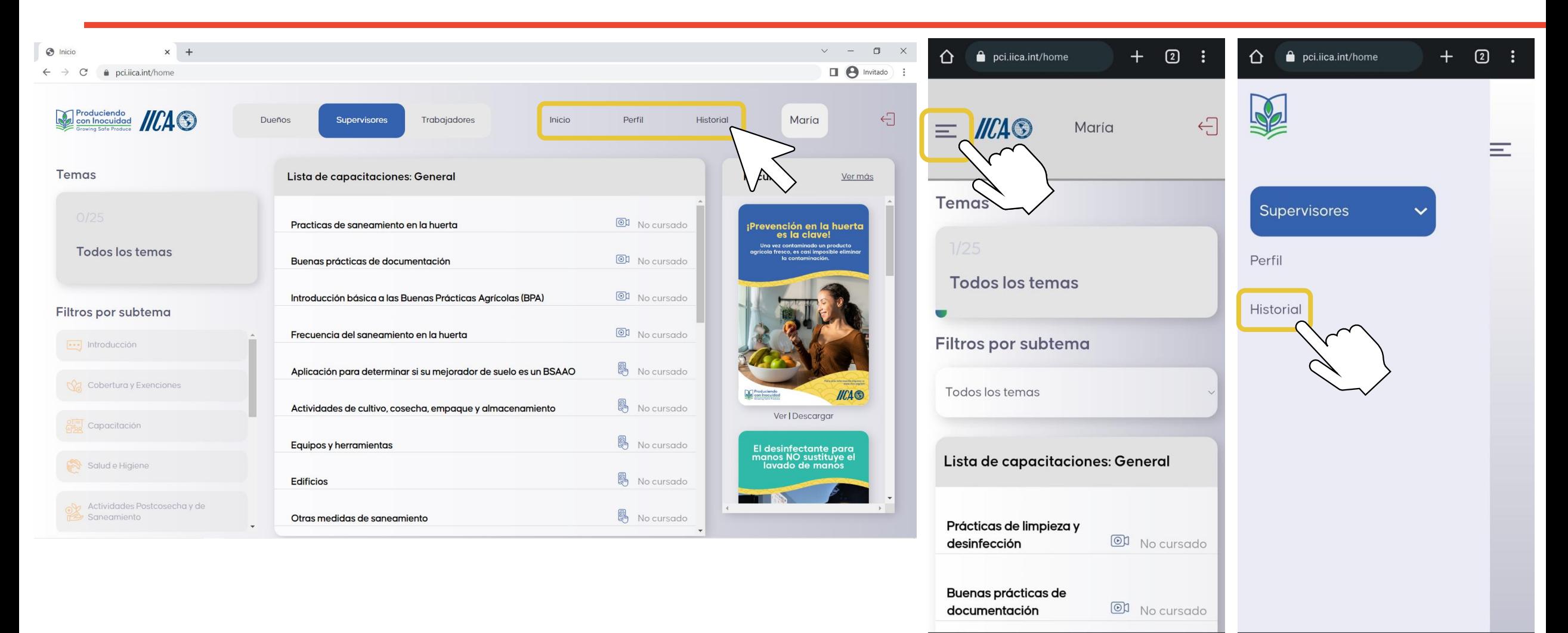

Ш

 $\bigcirc$ 

≺

 $\circ$ 

 $\left\langle \right\rangle$ 

 $\mathbf{III}$ 

# **Historial de capacitación y constancias de finalización**

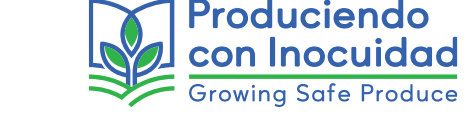

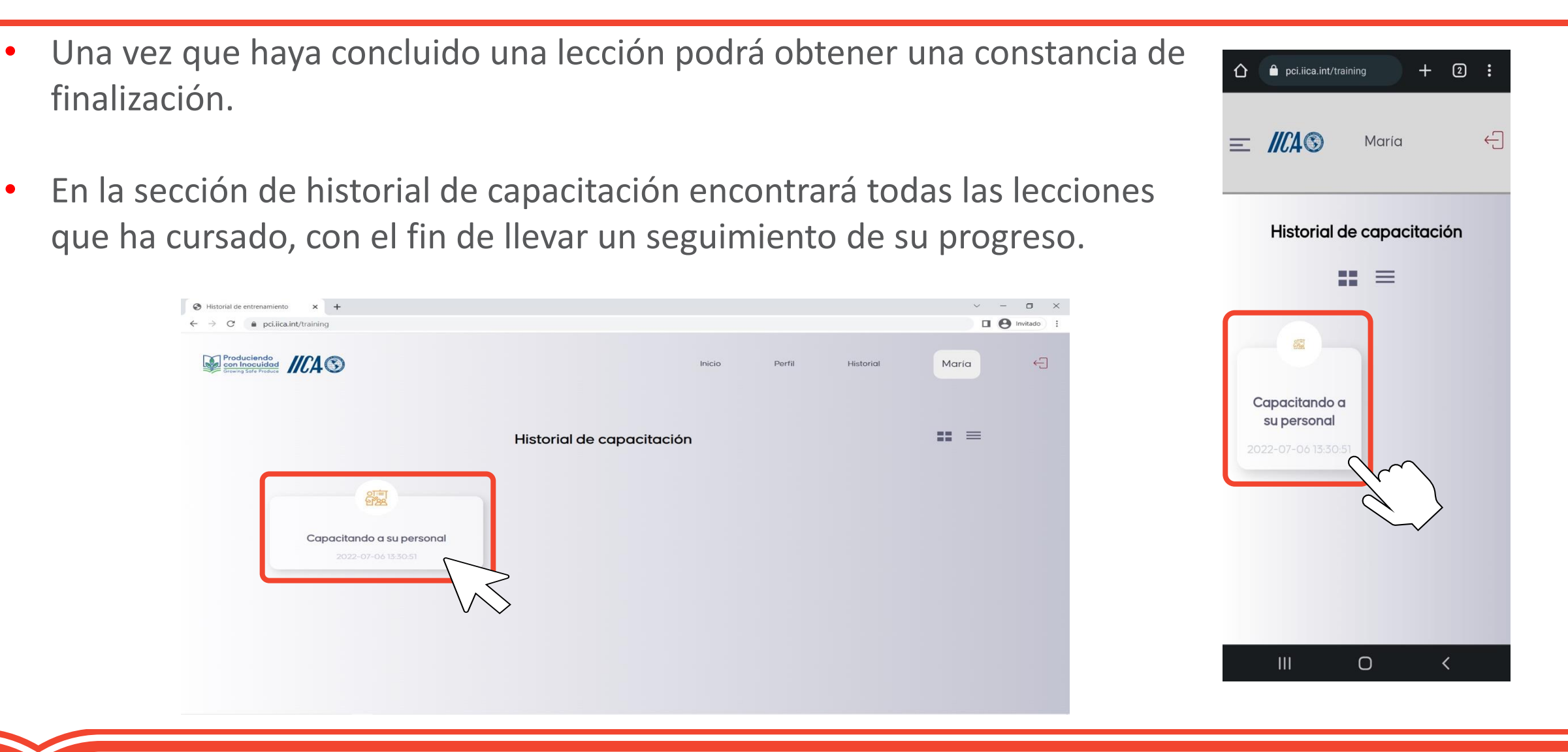

### **Historial de capacitación y constancias de finalización**

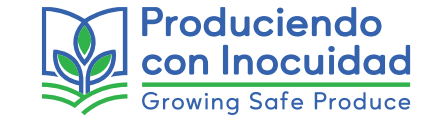

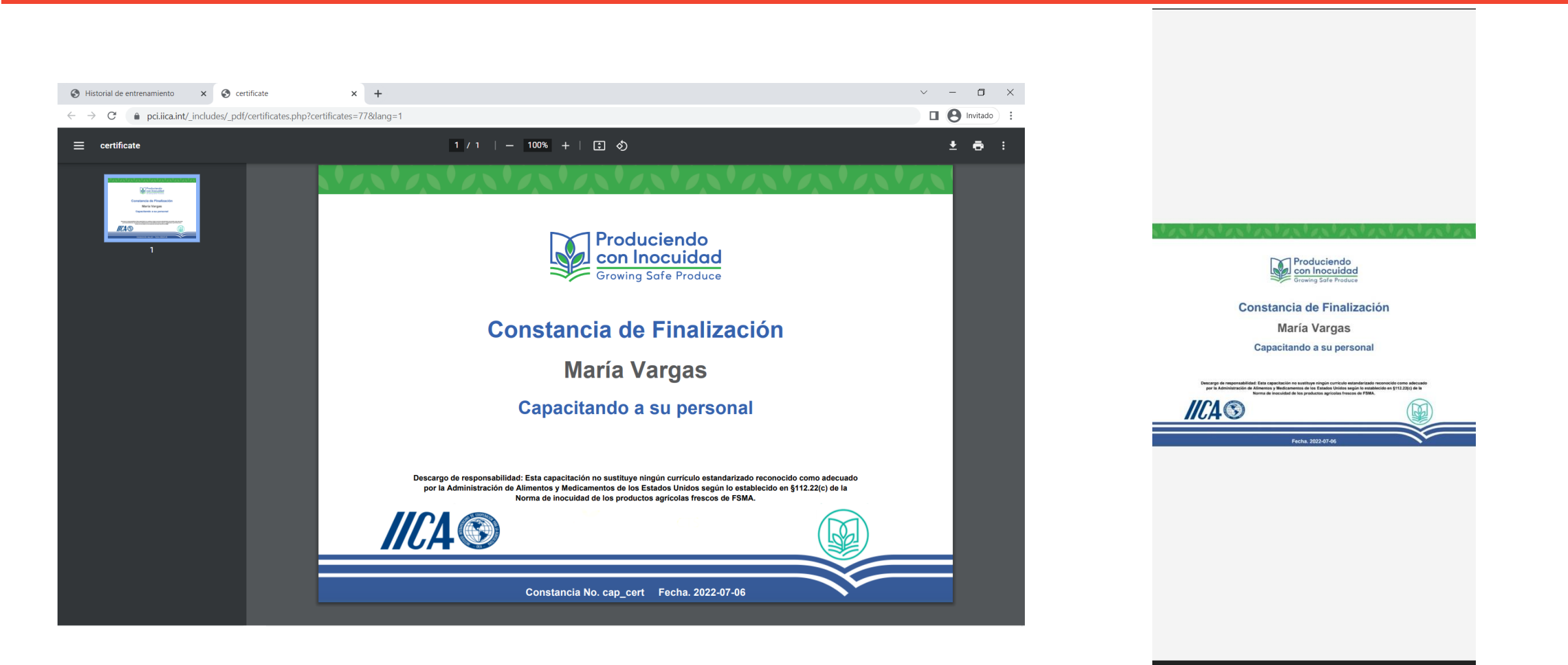

 $\circ$  $\mathbf{III}$ ぐ

# **Compromiso de los asistentes al taller regional – aprender haciendo**

Use la plataforma gratuita "Produciendo con Inocuidad", **¡es para usted!**

- Crear una cuenta e ingresar a la plataforma antes  $\bullet$ del taller regional.
- Explorar los 3 tipos de contenido que contiene la  $\bullet$ plataforma.
- Elegir su video, aplicación y/o recurso adicional  $\bullet$ favorito.

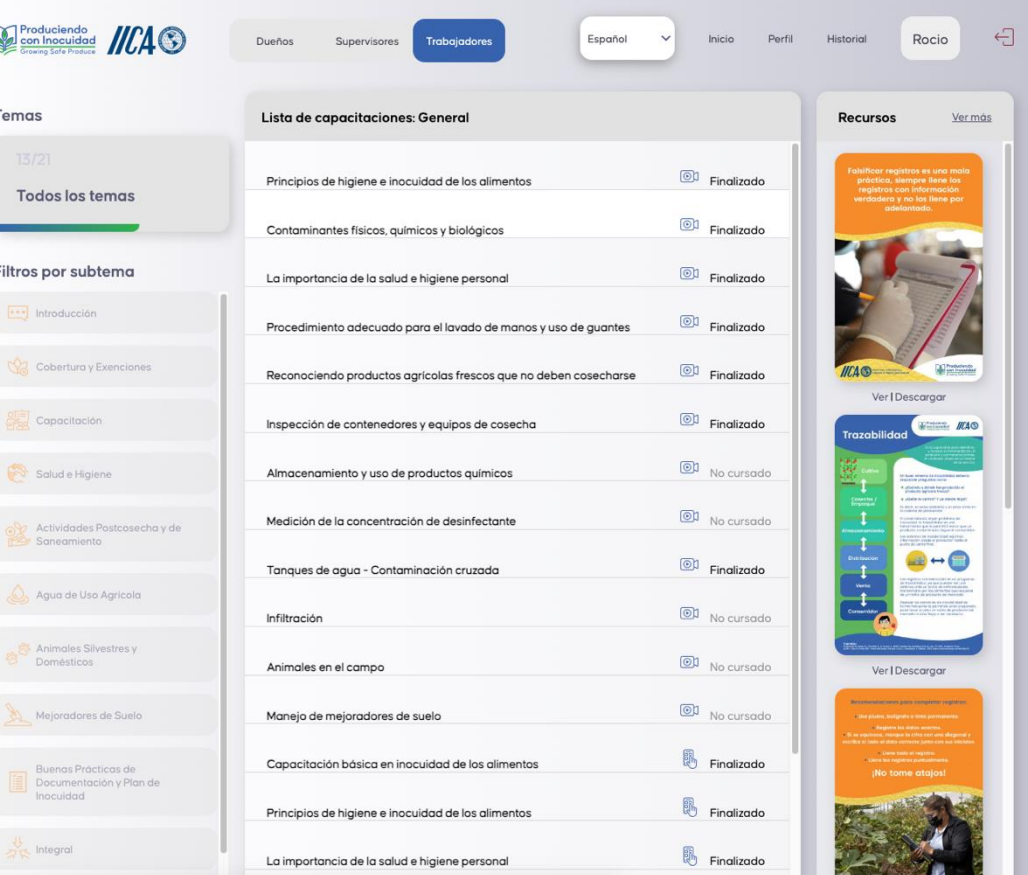

![](_page_38_Picture_6.jpeg)

![](_page_39_Picture_0.jpeg)

![](_page_39_Picture_1.jpeg)

![](_page_39_Picture_2.jpeg)